## Package 'BAMBI'

October 2, 2021

<span id="page-0-0"></span>Type Package Title Bivariate Angular Mixture Models Version 2.3.3 Date 2021-10-01 Author Saptarshi Chakraborty, Samuel W.K. Wong Maintainer Saptarshi Chakraborty <chakra.saptarshi@gmail.com> Description Fit (using Bayesian methods) and simulate mixtures of univariate and bivariate angu-lar distributions. Chakraborty and Wong (2021) [<doi:10.18637/jss.v099.i11>](https://doi.org/10.18637/jss.v099.i11). License GPL-3 LazyData TRUE RoxygenNote 7.1.2 LinkingTo Rcpp, RcppArmadillo Imports stats, stats4, graphics, lattice, grDevices, Rcpp, tcltk, qrng, mvtnorm, gtools, parallel, label.switching, methods, coda, future.apply, loo (>= 2.4.1), RColorBrewer, bridgesampling, scales, numDeriv Suggests future, gridExtra **Depends** R  $(>= 3.2.0)$ URL <https://doi.org/10.18637/jss.v099.i11> BugReports <https://github.com/c7rishi/BAMBI/issues> Encoding UTF-8

NeedsCompilation yes

Repository CRAN

Date/Publication 2021-10-02 13:40:23 UTC

## R topics documented:

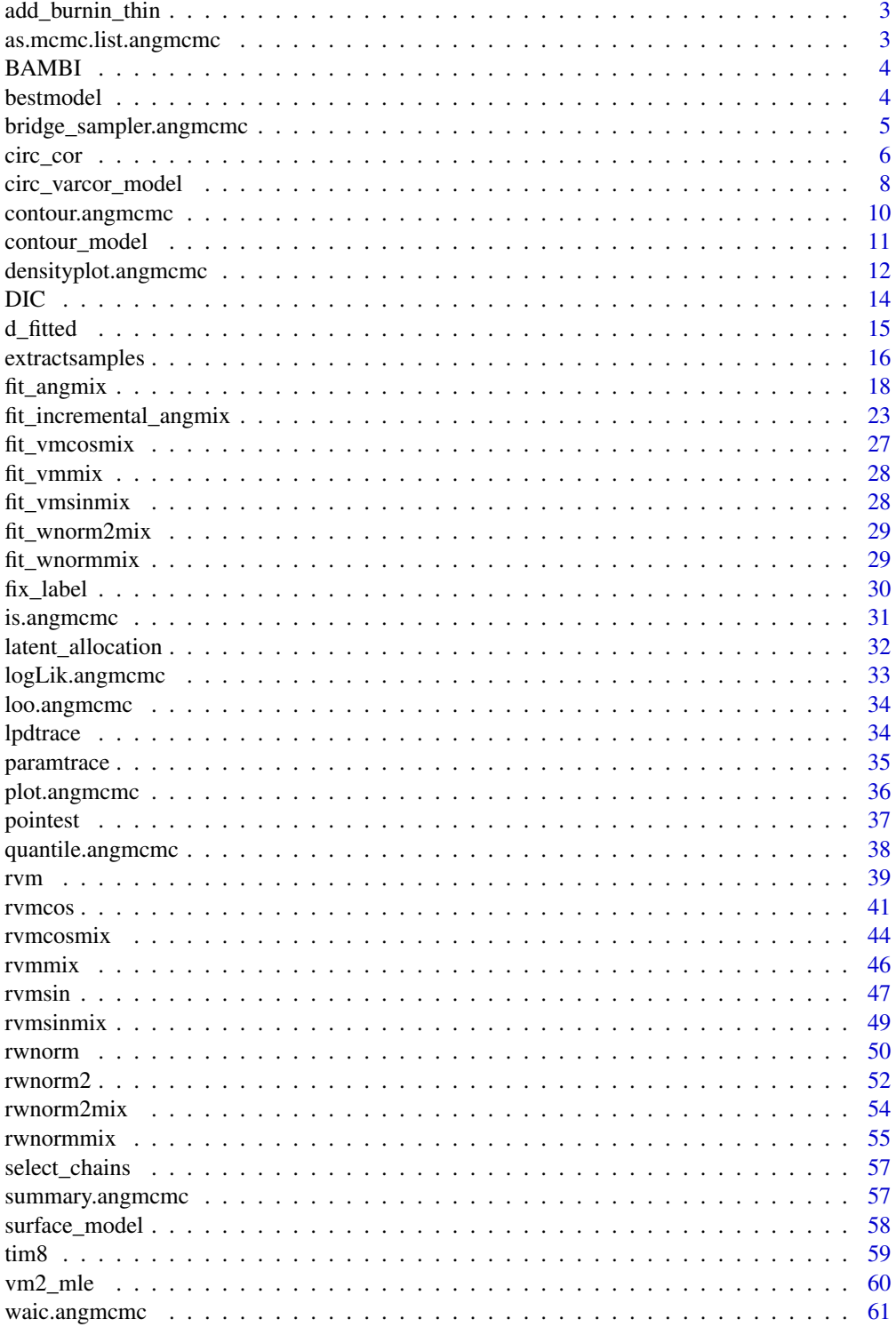

## <span id="page-2-0"></span>add\_burnin\_thin 3

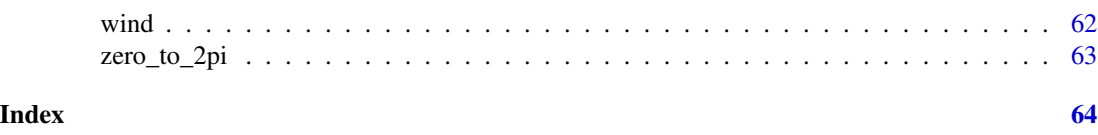

add\_burnin\_thin *Add (extra) burnin and thin to angmcmc object after original run*

## Description

Add (extra) burnin and thin to angmcmc object after original run

#### Usage

```
add_burnin_thin(object, burnin.prop = 0, thin = 1)
```
## Arguments

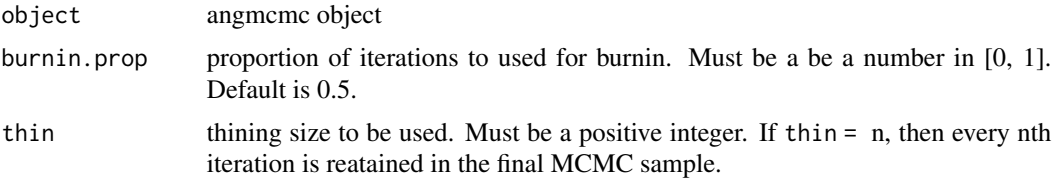

#### Examples

```
# first fit a vmsin mixture model
# illustration only - more iterations needed for convergence
fit.vmsin.20 <- fit_vmsinmix(tim8, ncomp = 3, n.iter = 20,
                            n.chains = 1)
lpdtrace(fit.vmsin.20)
# Now add extra burn-in
fit.vmsin.20.burn <- add_burnin_thin(fit.vmsin.20, 0.3)
lpdtrace(fit.vmsin.20.burn)
```
as.mcmc.list.angmcmc *Create an mcmc.list object from an angmcmc object*

## Description

Create an mcmc.list object from an angmcmc object

#### Usage

```
## S3 method for class 'angmcmc'
as.mcmc.list(x, \ldots)
```
<span id="page-3-0"></span>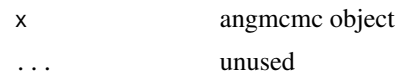

#### Examples

```
# first fit a vmsin mixture model
# illustration only - more iterations needed for convergence
fit.vmsin.20 <- fit_vmsinmix(tim8, ncomp = 3, n.iter = 20,
                             n.chains = 1)
# now convert it to mcmc.list
library(coda)
fit.vmsin.20.mcmc <- as.mcmc.list(fit.vmsin.20)
```
BAMBI BAMBI*: An R package for Bivariate Angular Mixture Models*

## Description

BAMBI is an R package that provides functions for fitting (using Bayesian methods) and simulating mixtures of univariate and bivariate angular distributions. Please see the reference for a detailed description of the functionalities of BAMBI.

#### References

Chakraborty, S., & Wong, S. W. (2021). BAMBI: An R package for fitting bivariate angular mixture models. *Journal of Statistical Software*, 99 (11), 1-69. doi: [10.18637/jss.v099.i11](https://doi.org/10.18637/jss.v099.i11)

bestmodel *Convenience function for extracting angmcmc object, and the value of the model selection criterion corresponding to the best fitted model in stepwise fits*

#### Description

Convenience function for extracting angmcmc object, and the value of the model selection criterion corresponding to the best fitted model in stepwise fits

#### Usage

```
bestmodel(step_object)
```
bestcriterion(step\_object)

<span id="page-4-0"></span>step\_object stepwise fitted object obtained from [fit\\_incremental\\_angmix.](#page-22-1)

## **Details**

These are convenience functions; the best fitted model and the corresponding value of model selection criterion can also be directly obtained by extracting the elements "fit.best" and "crit.best" from step\_object respectively. Note that bestcriterion returns: (a) a scalar number (class  $=$ numeric) if crit used in original fit\_incremental\_angmix call is 'AIC', 'BIC' or 'DIC', (b) an element of class bridge from package bridgesampling if crit is LOGML, (c) an element of class c("waic","loo") if crit = 'WAIC', and (d) an element of class c("psis\_loo","loo") if crit = "LOOIC". See documentations of these model selection criteria for more details.

#### Value

bestmodel returns an angmcmc object, and bestcriterion returns the corresponding value of model selection criterion for the best fitted model in step\_object.

#### Examples

```
# illustration only - more iterations needed for convergence
set.seed(1)
fit.vmsin.step.15 <- fit_incremental_angmix("vmsin", tim8, start_ncomp = 1,
                                            max\_ncomp = 3, n.iter = 15,n.chains = 1,
                                            crit = "WAIC")
fit.vmsin.best.15 <- bestmodel(fit.vmsin.step.15)
fit.vmsin.best.15
crit.best <- bestcriterion(fit.vmsin.step.15)
crit.best
```
bridge\_sampler.angmcmc

*Log Marginal Likelihood via Bridge Sampling for angmcmc objects*

#### **Description**

Log Marginal Likelihood via Bridge Sampling for angmcmc objects

#### Usage

```
## S3 method for class 'angmcmc'
bridge_sampler(samples, ..., ave_over_chains = TRUE)
```
<span id="page-5-0"></span>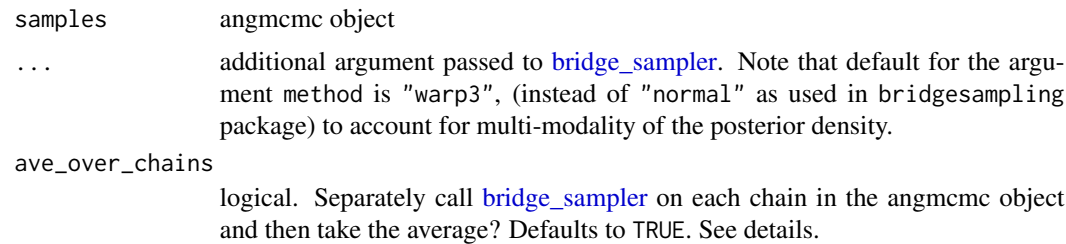

#### Details

Marginal likelihood is calculated by first converting the angmcmc object samples to an mcmc.list object, and then by passing the resulting mcmc.list object to [bridge\\_sampler.](#page-0-0) If variablity across multiple chains (if any) are very different, then calling [bridge\\_sampler](#page-0-0) separately for each chain usually provides more stable results; the final log ML is computed by averaging over chain specific MLs.

## Examples

```
## Not run:
library(future)
library(parallel)
plan(multiprocess)
set.seed(100)
MC.fit <- fit_angmix("vmsin", tim8, ncomp=3, n.iter=500,
                     n.chains = 3)
library(bridgesampling)
bridge_sampler(MC.fit)
## End(Not run)
```
circ\_cor *Sample circular correlation coefficients*

## Description

Sample circular correlation coefficients

## Usage

```
circ_cor(
  x,
  type = "js",alternative = "two.sided",
```
circ\_cor 7

```
jackknife = FALSE,
  bootse = FALSE,
  n.boot = 100\lambda
```
#### Arguments

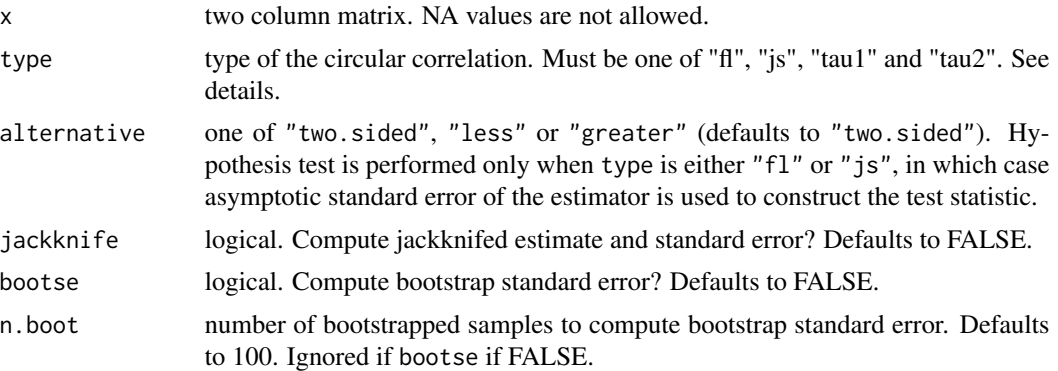

#### Details

circ\_cor calculates the (sample) circular correlation between the columns of x. Two parametric (the Jammalamadaka-Sarma (1988, equation 2.6) form "js", and the Fisher-Lee (1983, Section 3) form "fl") and two non-parametric (two versions of Kendall's tau) correlation coefficients are considered. The first version of Kendall's tau ("tau1") is based on equation 2.1 in Fisher and Lee (1982), whereas the second version ("tau2") is computed using equations 6.7-6.8 in Zhan et al (2017).

The cost-complexity for "js", "fl", "tau2" and "tau1" are  $O(n)$ ,  $O(n^2)$ ,  $O(n^2)$  and  $O(n^3)$  respectively, where n denotes the number of rows in x. As such, for large n evaluation of "tau1" will be slow.

#### References

Fisher, N. I. and Lee, A. J. (1982). Nonparametric measures of angular-angular association. Biometrika, 69(2), 315-321.

Fisher, N. I. and Lee, A. J. (1983). A correlation coefficient for circular data. Biometrika, 70(2):327- 332.

Jammalamadaka, S. R. and Sarma, Y. (1988). A correlation coefficient for angular variables. Statistical theory and data analysis II, pages 349-364.

Zhan, X., Ma, T., Liu, S., & Shimizu, K. (2017). On circular correlation for data on the torus. Statistical Papers, 1-21.

#### Examples

```
# generate data from vmsin model
set.seed(1)
dat <- rvmsin(100, 2,3,-0.8,0,0)
```

```
# now calculate circular correlation(s) between the 2 columns of dat
circ_cor(dat, type="js")
circ_cor(dat, type="fl")
circ_cor(dat, type="tau1")
circ_cor(dat, type="tau2")
```
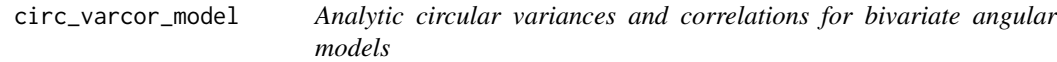

## Description

Analytic circular variances and correlations for bivariate angular models

#### Usage

```
circ_varcor_model(
  model = "vmsin",
 kappa1 = 1,
 kappa2 = 1,
 kappa3 = 0,
 mu1 = 0,
 mu2 = 0,
 nsim = 10000,
  ...
)
```
## Arguments

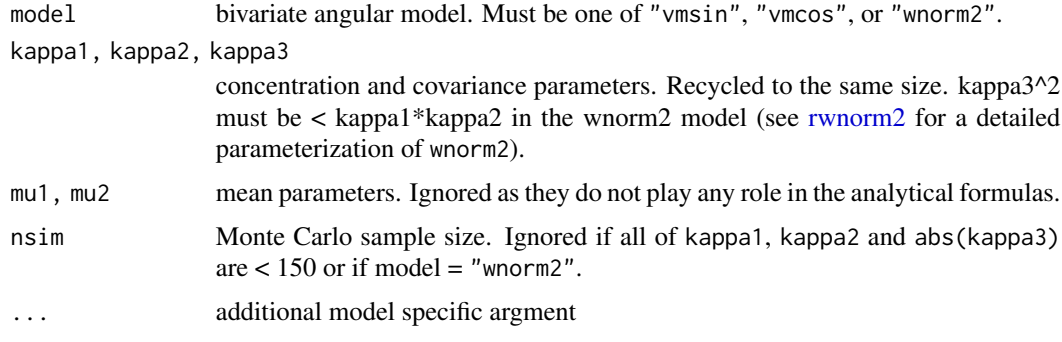

## Details

The function computes the analytic circular variances and correlations (both Jammalamadaka-Sarma (JS) and Fisher-Lee (FL) forms) for von Mises sine, von Mises cosine and bivariate wrapped normal distributions.

<span id="page-7-0"></span>

<span id="page-8-0"></span>For wnorm2, expressions for the circular variances, JS and FL correlation coefficients can be found in Mardia and Jupp (2009), Jammalamadaka and Sarma (1988) and Fisher and Lee (1983) respectively. For vmsin and vmcos these expressions are provided in Chakraborty and Wong (2018).

Because the analytic expressions in vmsin and vmcos models involve infinite sums of product of Bessel functions, if any of kappa1, kappa2 and abs(kappa3) is larger than or equal to 150, IID Monte Carlo with sample size nsim is used to approximate rho\_js for numerical stability. From rho\_js, rho\_fl is computed using Corollary 2.2 in Chakraborty and Wong (2018), which makes cost-complexity for the rho\_fl evaluation to be of order O(nsim) for vmsin and vmcos models. (In general, rho\_fl evaluation is of order O(nsim^2)).

In addition, for the vmcos model, when -150 < kappa3 < -1 or 50 < max(kappa1,kappa2,abs(kappa3)) <= 150, the analytic formulas in Chakraborty and Wong (2018) are used; however, the reciprocal of the normalizing constant and its partial derivatives are all calculated numerically via (quasi) Monte carlo method for numerical stability. These (quasi) random numbers can be provided through the argument qrnd, which must be a two column matrix, with each element being a (quasi) random number between 0 and 1. Alternatively, if n\_qrnd is provided (and qrnd is missing), a two dimensional [sobol](#page-0-0) sequence of size n\_qrnd is generated via the function sobol from the R package qrng. If none of qrnd or n\_qrnd is available, a two dimensional sobol sequence of size 1e4 is used.

#### Value

Returns a list with elements var1, var2 (circular variances for the first and second coordinates), rho\_fl and rho\_js (circular correlations). See details.

#### References

Fisher, N. I. and Lee, A. (1983). A correlation coefficient for circular data. Biometrika, 70(2):327- 332.

Jammalamadaka, S. R. and Sarma, Y. (1988). A correlation coefficient for angular variables. Statistical theory and data analysis II, pages 349-364.

Mardia, K. and Jupp, P. (2009). Directional Statistics. Wiley Series in Probability and Statistics. Wiley.

Chakraborty, S. and Wong, S, W.K. (2018). On the circular correlation coefficients for bivariate von Mises distributions on a torus. arXiv e-print.

#### Examples

```
circ_varcor_model("vmsin", kappa1= 1, kappa2 = 2, kappa3 = 3)
# Monte Carlo approximation
set.seed(1)
dat <- rvmsin(1000, 1, 2, 3)
# sample circular variance
circ_var <- function(x)
  1 - mean(cos(x - atan2(mean(sin(x)), mean(cos(x)))))
circ_var(dat[, 1])
circ_var(dat[, 2])
circ_cor(dat, "fl")
circ_cor(dat, "js")
```
<span id="page-9-0"></span>

## Description

Contour plot for angmcmc objects with bivariate data

## Usage

```
## S3 method for class 'angmcmc'
contour(
 x,
 fn = "MAP",type = "point-est",
  show.data = TRUE,
 xpoints = seq(0, 2 * pi, length.out = 100),ypoints = seq(0, 2 * pi, length.out = 100),
 levels,
 nlevels = 20,
 cex = 1,
 col = "red",alpha = 0.4,
 pch = 19,
  ...
)
```
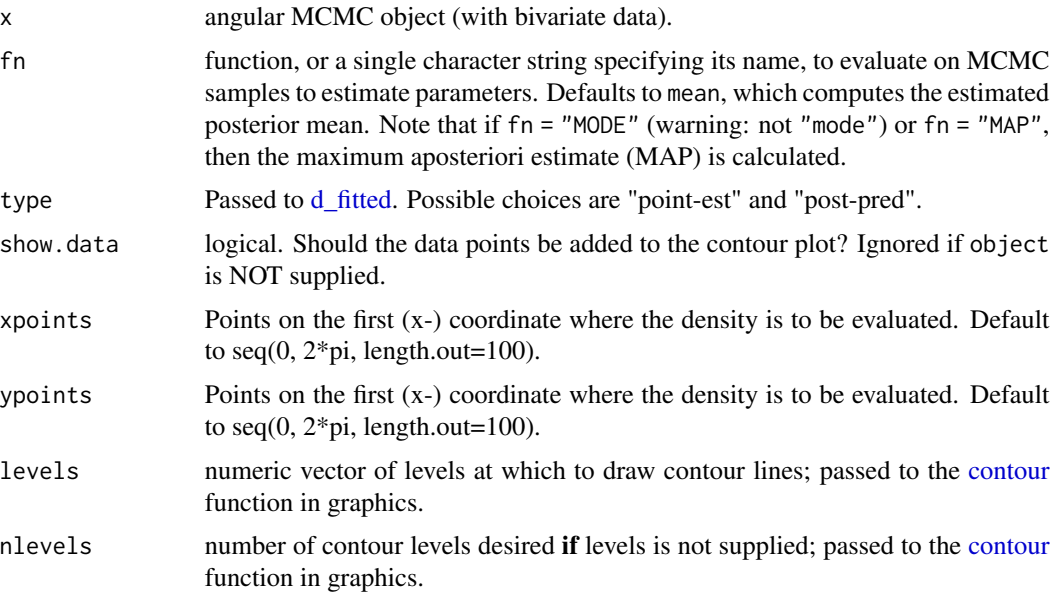

<span id="page-10-0"></span>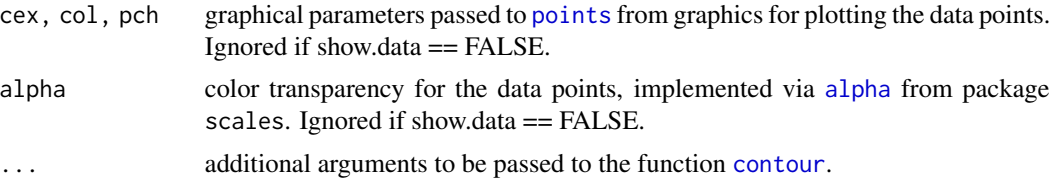

## Details

[contour](#page-0-0). angmeme is an S3 function for angmeme objects that calls contour from graphics.

To estimate the mixture density required to construct the contour plot, first the parameter vector  $\eta$  is estimated by applying fn on the MCMC samples, yielding the (consistent) Bayes estimate  $\hat{\eta}$ . Then the mixture density  $f(x|\eta)$  at any point x is (consistently) estimated by  $f(x|\hat{\eta})$ .

#### Examples

```
# first fit a vmsin mixture model
# illustration only - more iterations needed for convergence
fit.vmsin.20 <- fit_vmsinmix(tim8, ncomp = 3, n.iter = 20,
                            n.chains = 1)
# now create a contour plot
contour(fit.vmsin.20)
```
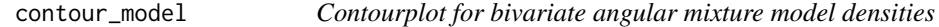

## Description

Contourplot for bivariate angular mixture model densities

#### Usage

```
contour_model(
 model = "vmsin",
 kappa1,
 kappa2,
 kappa3,
  mu1,
 mu2,
 pmix = rep(1/length(kappa1), length(kappa1)),
 xpoints = seq(0, 2 * pi, length.out = 100),
  ypoints = seq(0, 2 * pi, length.out = 100),
  levels,
  nlevels = 20,
 xlab = "x",
 ylab = "y",
  col = "black",
```

```
lty = 1,
  main,
   ...
\mathcal{L}
```
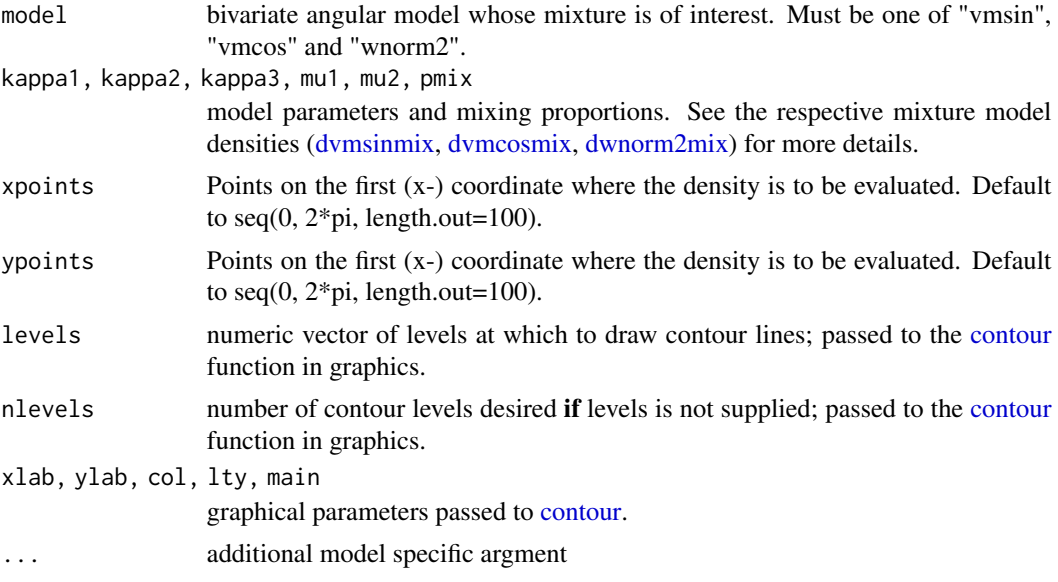

## Examples

contour\_model('vmsin', 1, 1, 1.5, pi, pi) contour\_model('vmcos', 1, 1, 1.5, pi, pi)

densityplot.angmcmc *Density plots for angmcmc objects*

## Description

Plot fitted angular mixture model density surfaces or curves.

## Usage

```
## S3 method for class 'angmcmc'
densityplot(
 x,
 fn = mean,type = "point-est",
 log.density = FALSE,
```
## <span id="page-12-0"></span>densityplot.angmcmc 13

```
xpoints = seq(0, 2 * pi, length.out = 35),
ypoints = seq(0, 2 * pi, length.out = 35),
plot = TRUE,
show.hist = ifelse(log.density, FALSE, TRUE),
xlab,
ylab,
zlab = ifelse(log.density, "Log Density", "Density"),
main,
...
```
#### Arguments

)

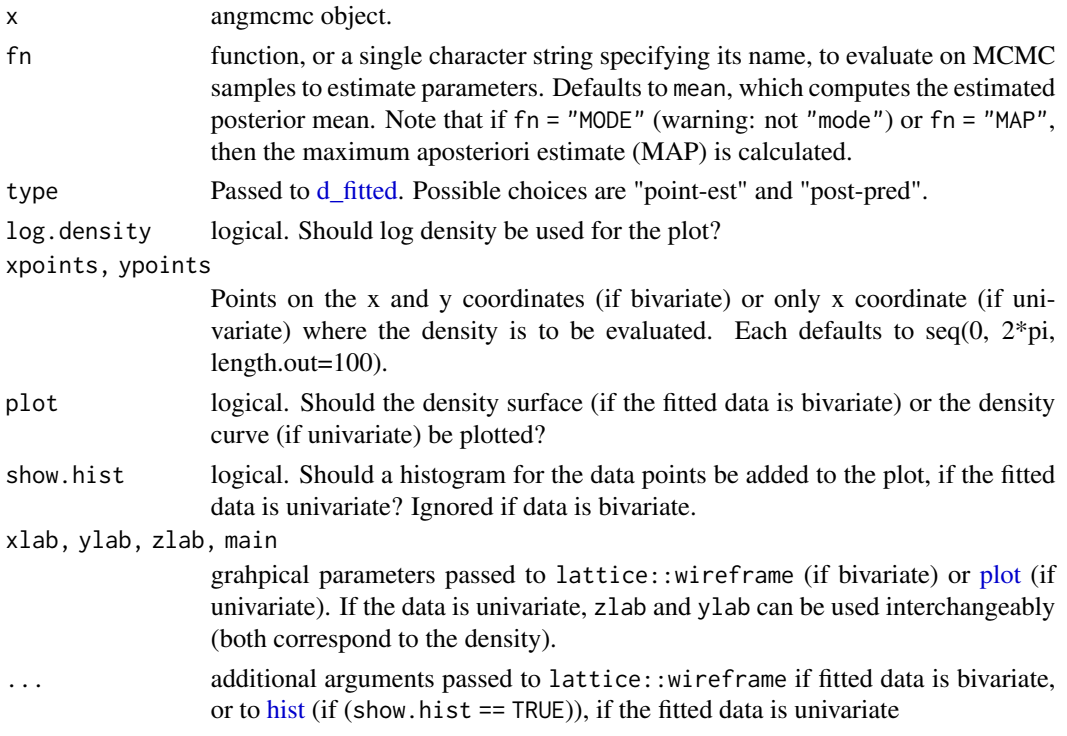

#### Details

When [plot](#page-0-0)==TRUE, densityplot.angmcmc calls lattice::wireframe or plot from graphics to draw the surface or curve.

To estimate the mixture density, first the parameter vector  $\eta$  is estimated by applying fn on the MCMC samples, yielding the (consistent) Bayes estimate  $\hat{\eta}$ . Then the mixture density  $f(x|\eta)$  at any point x is (consistently) estimated by  $f(x|\hat{\eta})$ .

Note that densityplot.angmcmc does not plot the kernel densitie estimates of the MCMC parameters. (These plots can be obtained by first converting an angmcmc object to an mcmc object via [as.mcmc.list,](#page-0-0) and then by using densplot from package coda on the resulting mcmc.list object. Instead, densityplot.angmcmc returns the surface (if 2-D) or the curve (if 1-D) of the fitted model density evaluated at the estimated parameter vector (obtain through [pointest\)](#page-36-1).

#### Examples

```
# first fit a vmsin mixture model
# illustration only - more iterations needed for convergence
fit.vmsin.20 <- fit_vmsinmix(tim8, ncomp = 3, n.iter = 20,
                             n.chains = 1)
# now create density surface with the default first 1/3 as burn-in and thin = 1
library(lattice)
densityplot(fit.vmsin.20)
# the viewing angles can be changed through the argument 'screen'
# (passed to lattice::wireframe)
densityplot(fit.vmsin.20, screen = list(z=-30, x=-60))
densityplot(fit.vmsin.20, screen = list(z=30, x=-60))
# the colors can be changed through 'col.regions'
cols <- grDevices::colorRampPalette(c("blue", "green",
                                      "yellow", "orange", "red"))(100)
densityplot(fit.vmsin.20, col.regions = cols)
# Now fit a vm mixture model
# illustration only - more iterations needed for convergence
fit.vm.20 <- fit_vmmix(wind$angle, ncomp = 3, n.iter = 20,
                             n.chains = 1)
densityplot(fit.vm.20)
```
DIC *Deviance Information Criterion (DIC) for angmcmc objects*

#### Description

Deviance Information Criterion (DIC) for angmcmc objects

#### Usage

 $DIC(object, form = 2, ...)$ 

## **Arguments**

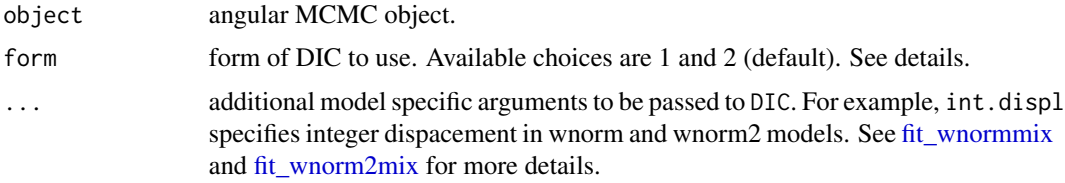

#### Details

Given a deviance function  $D(\theta) = -2log(p(y|\theta))$ , and an estimate  $\theta* = (\sum \theta_i)/N$  of the posterior mean  $E(\theta|y)$ , where y denote the data,  $\theta$  are the unknown parameters of the model,  $\theta_1, ..., \theta_N$  are

<span id="page-13-0"></span>

<span id="page-14-0"></span>MCMC samples from the posterior distribution of  $\theta$  given y and  $p(y|\theta)$  is the likelihood function, the (form 1 of) Deviance Infomation Criterion (DIC) is defined as

$$
DIC = 2\left(\left(\sum_{s=1}^{N} D(\theta_s)\right)/N - D(\theta*)\right)
$$

The second form for DIC is given by

$$
DIC = D(\theta*) - 4v\hat{a}r \log p(y|\theta_s)
$$

where for  $i = 1, ..., n$ ,  $v\hat{a}r \log p(y|\theta)$  denotes the estimated variance of the log likelihood based on the realizations  $\theta_1, ..., \theta_N$ .

Like AIC and BIC, DIC is an asymptotic approximation for large samples, and is only valid when the posterior distribution is approximately normal.

#### Value

Computes the DIC for a given angmcmc object

## Examples

```
# illustration only - more iterations needed for convergence
fit.vmsin.20 <- fit_vmsinmix(tim8, ncomp = 3, n.iter = 20,
                            n.chains = 1)
DIC(fit.vmsin.20)
```
<span id="page-14-1"></span>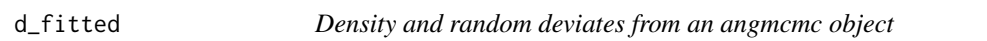

## Description

Density and random deviates from an angmcmc object

#### Usage

```
d_fitted(x, object, type = "point-est", fn = mean, log = FALSE, chain.no, ...)
```

```
r_fitted(n = 1, object, type = "point-est", fn = mean, chain.no, ...)
```
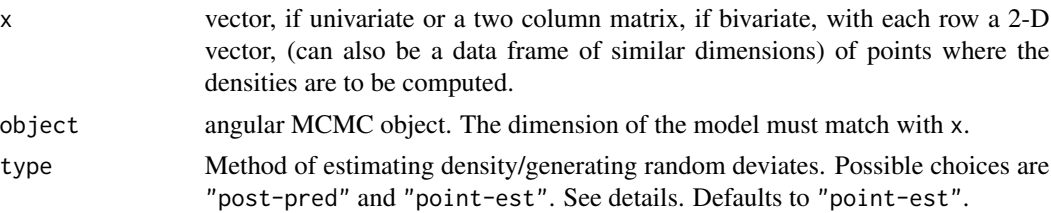

<span id="page-15-0"></span>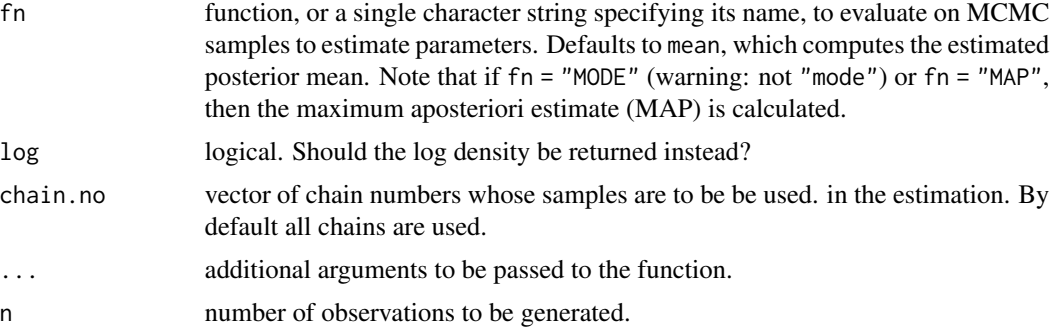

#### Details

If type = 'point-est', density is evaluated/random samples are generated at a point estimate of the parameter values. To estimate the mixture density, first the parameter vector  $\eta$  is estimated by applying fn on the MCMC samples (using the function [pointest\)](#page-36-1), yielding the (consistent) Bayes estimate  $\hat{\eta}$ . Then the mixture density  $f(x|\eta)$  at any point x is (consistently) estimated by  $f(x|\hat{\eta})$ . The random deviates are generated from the estimated mixture density  $f(x|\hat{\eta})$ .

If type == 'post-pred', posterior predictive samples and densities are returned. That is, the average density  $S^{-1}\sum_{s=1}^{S}f(x|\eta_s)$  is returned in d\_fitted, where  $\eta_1,\ldots,\eta_S$  is the set posterior MCMC samples obtained from object. In r\_fitted, first a random sub-sample  $\eta_{(1)}, \ldots, \eta_{(n)}$  of size n from the set of posterior samples  $\eta_1, \ldots, \eta_s$  is drawn (with replacement if  $n > S$ ). Then the i-th posterior predictive data point is generated from the mixture density  $f(x|\eta_{(i)})$  for  $i = 1,..., n$ .

## Value

d\_fitted gives a vector the densities computed at the given points and r\_fitted creates a vector (if univariate) or a matrix (if bivariate) with each row being a 2-D point, of random deviates.

#### Examples

```
set.seed(1)
# illustration only - more iterations needed for convergence
fit.vmsin.20 <- fit_vmsinmix(tim8, ncomp = 3, n.iter = 20,
                             n.chains = 1)
d_fitted(c(0,0), fit.vmsin.20, type = "post-pred")
d_fitted(c(0,0), fit.vmsin.20, type = "point-est")
r_fitted(10, fit.vmsin.20, type = "post-pred")
r_fitted(10, fit.vmsin.20, type = "point-est")
```
extractsamples *Extract MCMC samples for parameters from an angmcmc object*

#### **Description**

Extract MCMC samples for parameters from an angmcmc object

## extractsamples 17

## Usage

extractsamples(object, par.name, comp.label, chain.no, drop = TRUE, ...)

#### Arguments

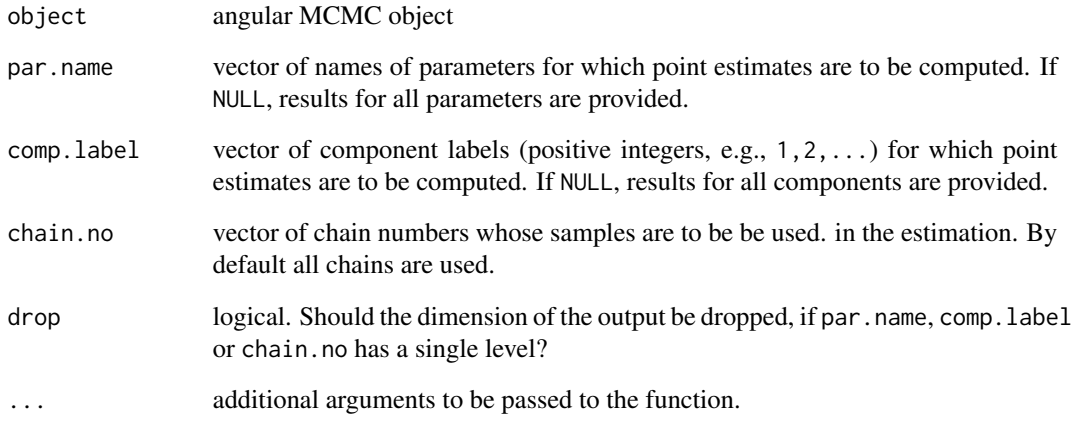

## Details

The default for both par.name and comp.label are the all possible choices available in object.

#### Value

Returns a four dimensional array with

dimension 1 - model parameters and mixing proportions dimention 2 - components dimension 3 - MCMC iterations dimension 4 - chain number

## Examples

```
# first fit a vmsin mixture model
# illustration only - more iterations needed for convergence
fit.vmsin.20 <- fit_vmsinmix(tim8, ncomp = 3, n.iter = 20,
                             n.chains = 1)
# extract Markov chain realizations for kappa1 from component 1
extr_kappa1_1 <- extractsamples(fit.vmsin.20, "kappa1", 1)
# for kappa1 from component from all components
extr_kappa1 <- extractsamples(fit.vmsin.20, "kappa1")
# for all parameters in component 1
extr_1 <- extractsamples(fit.vmsin.20, comp.label = 1)
```
<span id="page-17-1"></span><span id="page-17-0"></span>

#### Description

Fitting Bivariate and univariate angular mixture models

#### Usage

```
fit_angmix(
  model = "vmsin",
  data,
 ncomp,
  cov.restrict = "NONE",
  unimodal.component = FALSE,
  start_par = NULL,
  rand_start = rep(FALSE, n.chains),
 method = "hmc",perm_sampling = FALSE,
  n.chains = 3,
  chains_parallel = TRUE,
  return_llik_contri = FALSE,
  int.displ = 3,epsilon = 0.1,
 L = 10,
  epsilon.random = TRUE,
  L.random = FALSE,
 burnin.prop = 0.5,
  tune.prop = 1,
  thin = 1,
  propscale = 0.05,
  n.iter = 500,
 pmix.alpha = NULL,
  norm.var = 1000,
  autotune = TRUE,
  show.progress = TRUE,
  accpt.prob.upper,
  accpt.prob.lower,
  epsilon.incr = 0.05,
  L.incr = 0.075,tune.incr = 0.05,
  tune_ave_size = 100,
  kappa\_upper = 150,
  kappa[lower = 1e-04,
  return_tune_param = FALSE,
  qrnd = NULL,n_qrnd = NULL,
```
...  $\lambda$ 

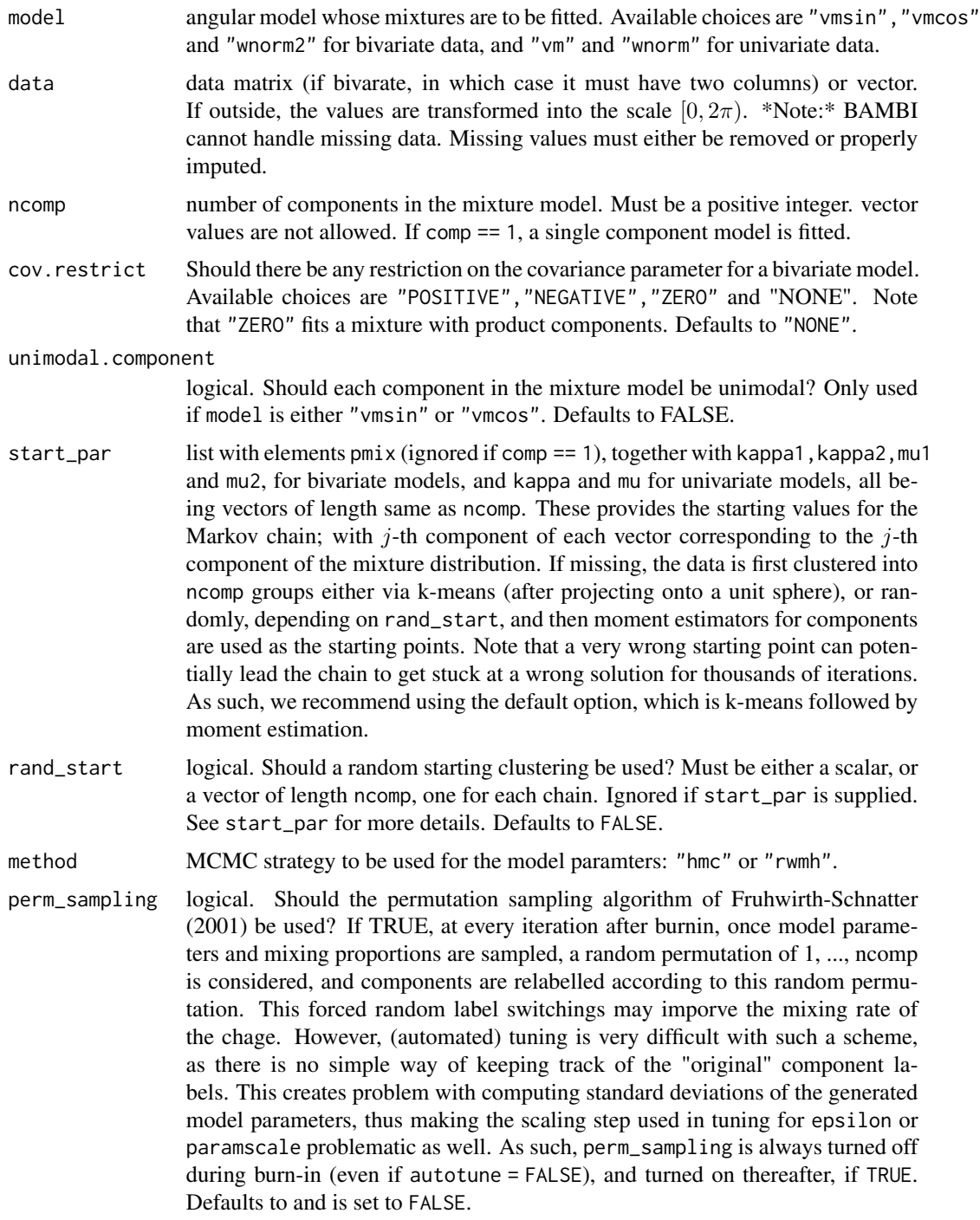

<span id="page-19-0"></span>n.chains number of chains to run. Must be a positive integer.

chains\_parallel

logical. Should the chains be run in parallel? Defaluts to TRUE, and ignored if n.chains  $= 1$ . Note that parallelization is implemented via future lapply from package future. apply which uses futures for this purpose, and thus provides a convenient way of parallelization across various OSs and computing environments. However, a proper [plan](#page-0-0) must be set for the parallization before running the chain. Otherwise the chains will run sequentially.

#### return\_llik\_contri

logical. Should the log likelihood contribution of each data point for each MCMC iteration in each chain be returned? This makes computation of [waic.angmcmc](#page-60-1) and [loo.angmcmc](#page-33-1) much faster. \*Warning\*: Depending on the length of data and n.iter, this can be very memory intensive. We suggest setting return\_llik\_contri = TRUE only if [waic.angmcmc](#page-60-1) and [loo.angmcmc](#page-33-1) are aimed for. Defaults to FALSE.

- int.displ absolute integer displacement for each coordinate for wnorm and wnorm2 models (ignored otherwise). Default is 3. Allowed minimum and maximum are 1 and 5 respectively.
- epsilon, L tuning parameters for HMC; ignored if method = "rwmh". epsilon (step-size) is a single number, or a vector of size 2\*ncomp for univariate models and 5\*ncomp for bivariate models. Note that the "mass matrix" in HMC is assumed to be identity. As such, epsilon's corresponding to different model parameters need to be in proper scale for optimal acceptance rate. Can be autotuned during burnin. See autotune. L (leapfrog steps) is a positive integer or a vector of positive integers of length n.chains. If multiple chains are used, we suggest same L values acorss different chains to make the chains as homogenous as possible.
- epsilon.random logical. Should epsilon\*delta, where delta is a random number between (1-epsilon.incr,1+epsilon.incr) be used instead of epsilon at each iteration? Ignored if method = "rwmh".
- L.random logical. Should a random integer between L.orig/exp(L.incr) and L.orig\*exp(L.incr)be used instead as L at each iteration? Ignored if method = "rwmh". Defaults to TRUE.
- burnin.prop proportion of iterations to used for burnin. Must be a be a number in  $[0, 1]$ . Default is 0.5.
- tune.prop proportion of \*burnin\* used to tune the parameters (epsilon in HMC and propscale in RWMH). Must be a number between 0 and 1; defaults to 1. Ignored if autotune == FALSE.
- thin thining size to be used. Must be a positive integer. If thin = n, then every nth iteration is reatained in the final MCMC sample.
- propscale tuning parameters for RWMH; a vector of size 5 (for bivariate models) or 2 (for univariate models) representing the variances for the proposal normal densities for the model parameters. Ignored if method = "hmc". Can be autotuned during burnin. See autotune.
- n.iter number of iterations for the Markov Chain.

<span id="page-20-0"></span>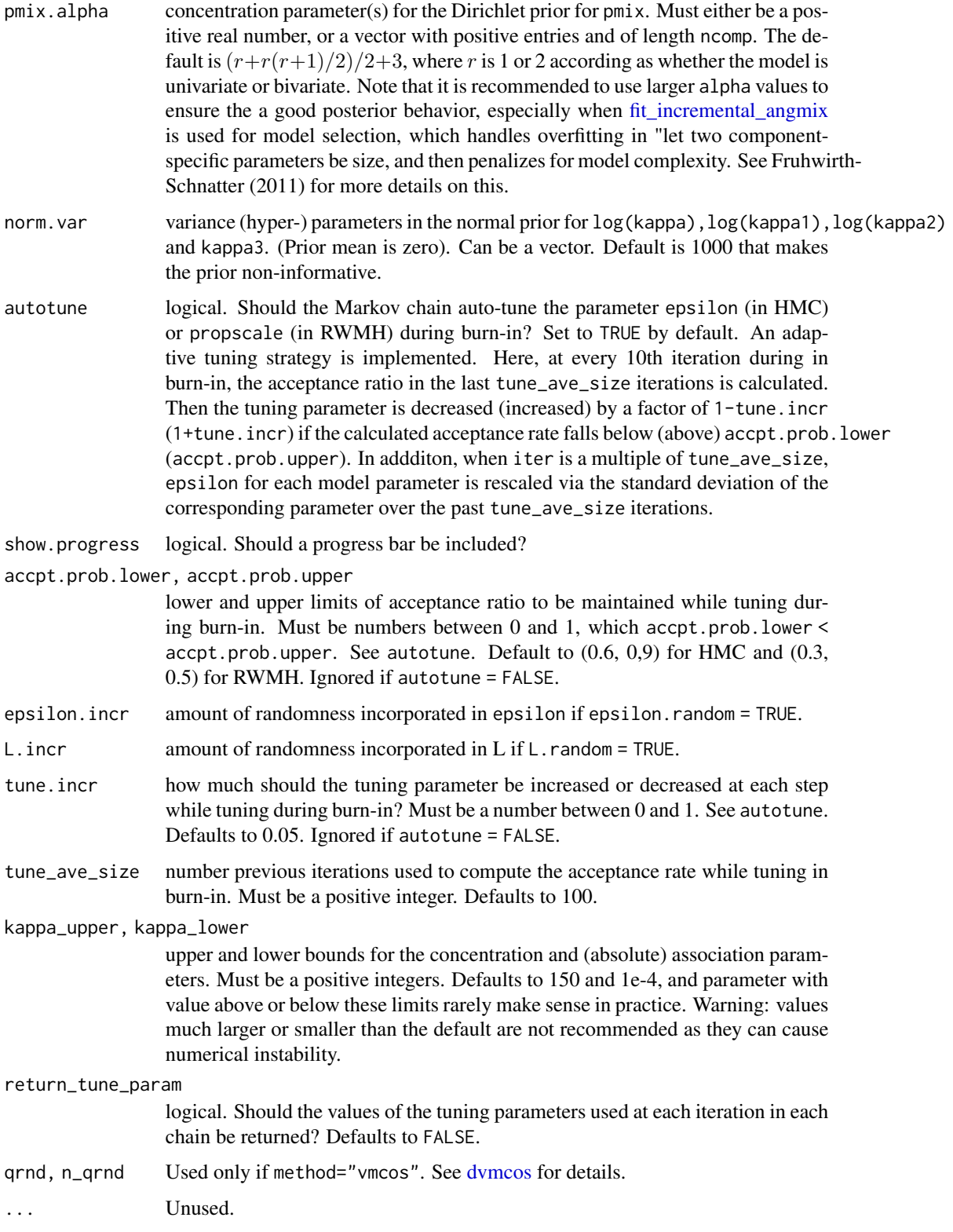

Sampling is done in log scale for the concentration parameters (kappa, kappa1 and kappa2).

Parallelization is done by default when more than one chain is used, but the chains can be run sequentially as well by setting chains\_parallel = FALSE. To retain reproducibility while running multiple chains in parallel, the same RNG state is passed at the beginning of each chain. This is done by specifying future.seed = TRUE in future.apply::future\_lapply call. Then at the beginning of the i-th chain, before drawing any parameters, i-many Uniform(0, 1) random numbers are generated using runif(i) (and then thrown away). This ensures that the RNG states across chains prior to random generation of the parameters are different, and hence, no two chains can become identical, even if they have the same starting and tuning parameters. This, however creates a difference between a fit\_angmix call with multiple chains which is run sequentially by setting chains\_parallel = FALSE, and another which is run sequentially because of a sequential plan() (or no plan()), with chains\_parallel = TRUE. In the former, different RNG states are passed at the initiation of each chain.

#### References

Fruhwirth-Schnatter, S. (2011). Label switching under model uncertainty. Mixtures: Estimation and Application, 213-239.

Fruhwirth-Schnatter, S. (2001). Markov chain Monte Carlo estimation of classical and dynamic switching and mixture models. Journal of the American Statistical Association, 96(453), 194-209.

#### Examples

```
# illustration only - more iterations needed for convergence
fit.vmsin.20 <- fit_angmix("vmsin", tim8,
  ncomp = 3, n.iter = 20,n.chains = 1
\lambdafit.vmsin.20
# Parallelization is implemented via future_lapply from the
# package future.apply. To parallelize, first provide a parallel
# plan(); otherwise the chains will run sequentially.
# Note that not all plan() might work on every OS, as they execute
# functions defined internally in fit_mixmodel. We suggest
# plan(multiprocess).
## Not run:
library(future)
library(parallel)
plan(multiprocess)
set.seed(1)
MC.fit <- fit_angmix("vmsin", tim8,
  ncomp = 3, n.iter = 500,n.chains = 3
)
```
#### **Note**

## <span id="page-22-0"></span>fit\_incremental\_angmix 23

pointest(MC.fit)

MC.fix <- fix\_label(MC.fit)

contour(MC.fit) contour(MC.fix) lpdtrace(MC.fit)

## End(Not run)

<span id="page-22-1"></span>fit\_incremental\_angmix

*Stepwise fitting of angular mixture models with incremental component sizes and optimum model selection*

## Description

Stepwise fitting of angular mixture models with incremental component sizes and optimum model selection

#### Usage

```
fit_incremental_angmix(
 model,
 data,
 crit = "LOOIC",start_ncomp = 1,
 max\_ncomp = 10,
 L = NULL,fn = mean,
  fix\_label = NULL,form = 2,
  start_par = NULL,
 prev\_par = TRUE,logml_maxiter = 10000,
  return_all = FALSE,
  save_fits = FALSE,
  save_file = NULL,
  save_dir = ",
  silent = FALSE,
  return_llik_contri = (crit %in% c("LOOIC", "WAIC")),
  use_best_chain = TRUE,
  alpha = 0.05,
 bonferroni_alpha = TRUE,
 bonferroni_adj_type = "decreasing",
  ...
\mathcal{L}
```
<span id="page-23-0"></span>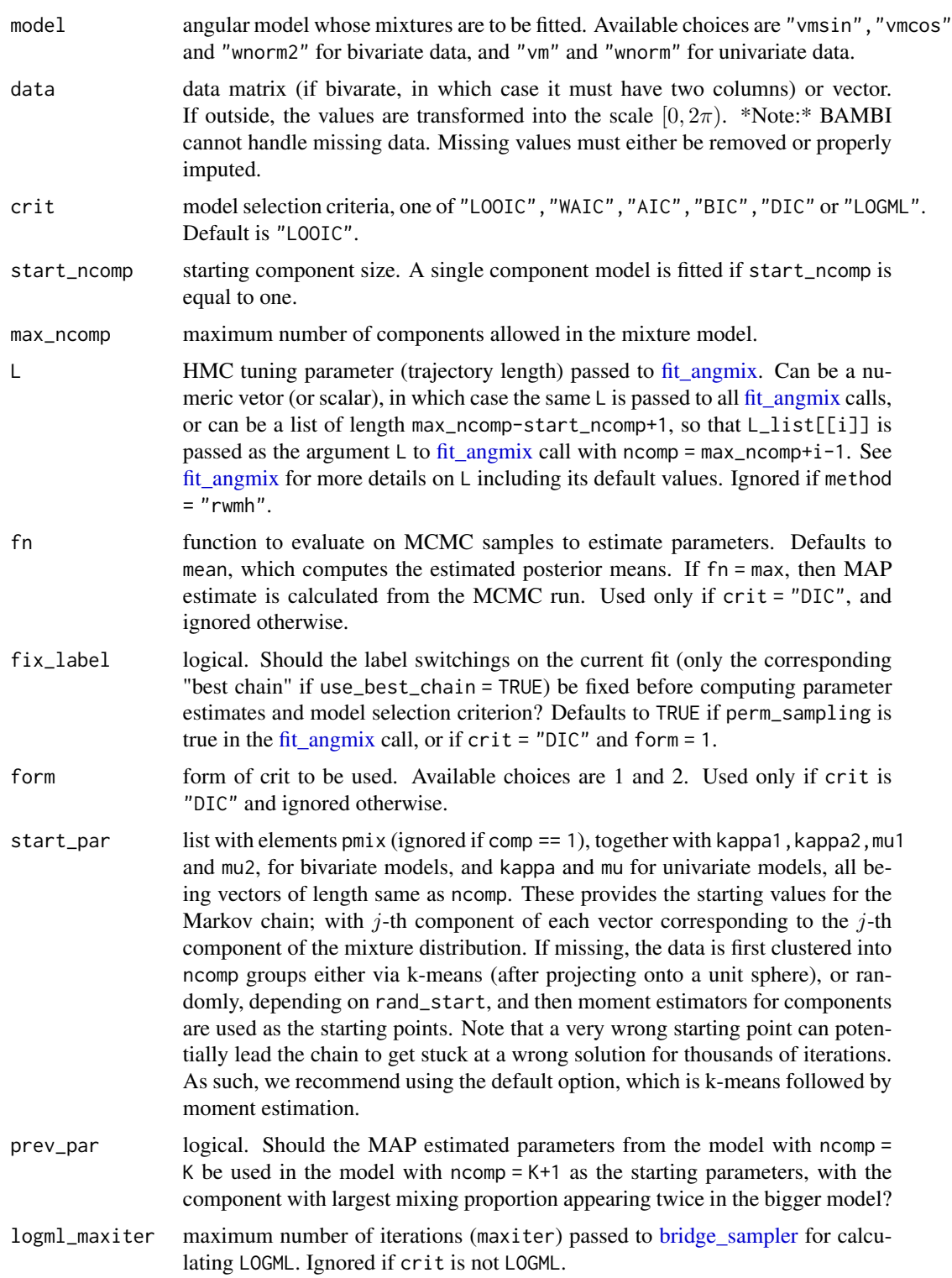

<span id="page-24-0"></span>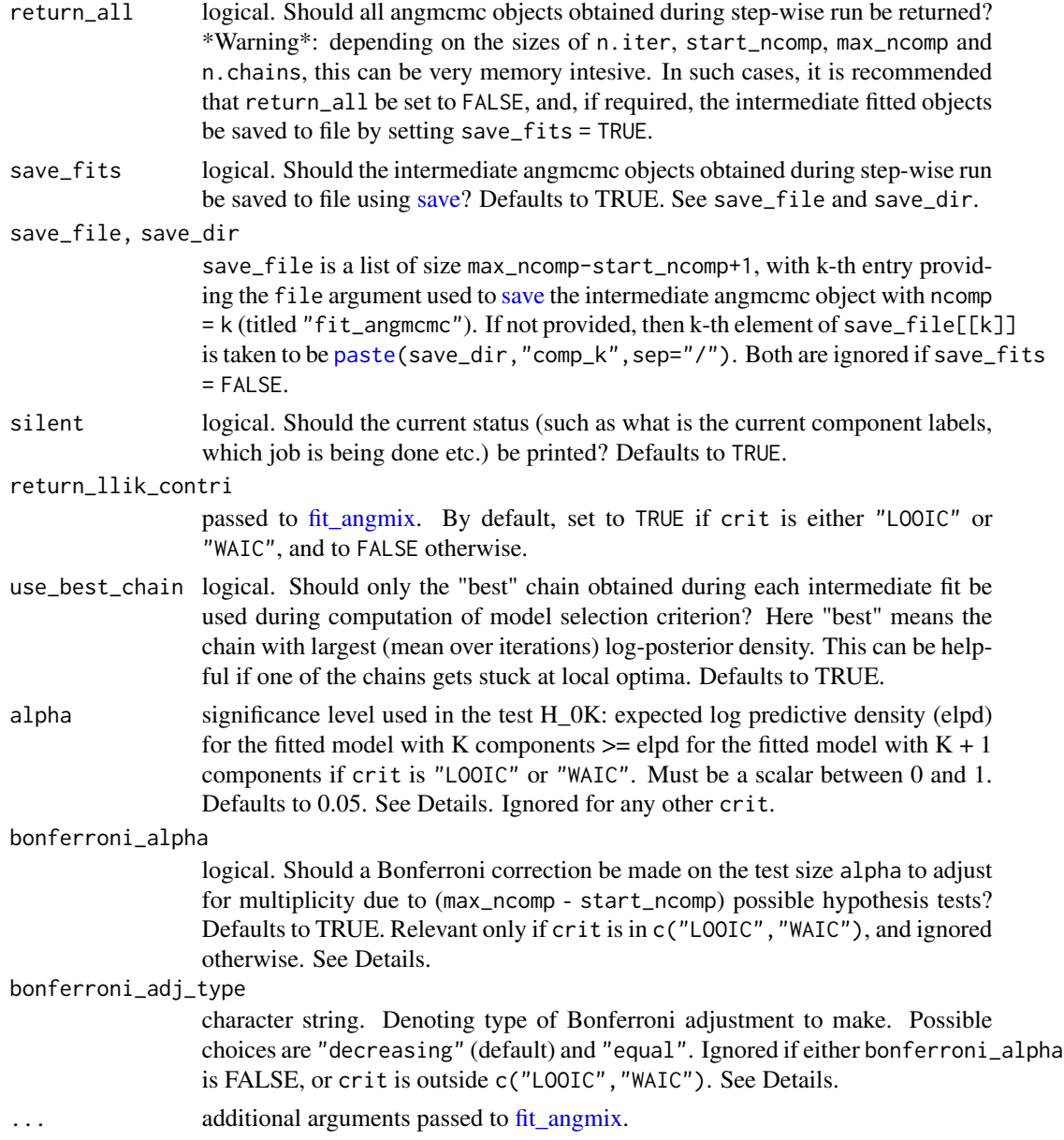

## Details

The goal is to fit an angular mixture model with an optimally chosen component size K. To obtain an optimum K, mixture models with incremental component sizes between start\_ncomp and max\_ncomp are fitted incrementally using [fit\\_angmix,](#page-17-1) starting from  $K = 1$ . If the model selection criterion crit is "LOOIC" or "WAIC", then a test of hypothesis H\_0K: expected log predictive density (elpd) for the fitted model with K components  $\geq$  elpd for the fitted model with  $K + 1$  components, is performed at every  $K \geq 1$ . The test-statistic used for the test is an approximate z-score based on the normalized estimated elpd difference between the two models obtained from [compare,](#page-0-0) which provides estimated elpd difference along with its standard error estimate. Because the computed

standard error of elpd difference can be overly optimistic when the elpd difference is small (in particular < 4), a conservative worst-case estimate (equal to twice of the computed standard error) is used in such cases. To account for multiplicity among the  $M = (max\_ncomp - start\_ncomp)$  possible sequential tests performed, by default a Bonferroni adjustment to the test level alpha is made. Set bonferroni\_alpha = FALSE to remove the adjustment. To encourage parsimony in the final model, by default (bonferroni\_adj\_type = "decreasing") a decreasing sequence of adjusted alphas of the form alpha  $*(0.5)^{\wedge}(1:M)$  / sum( $(0.5)^{\wedge}(1:M)$ ) is used. Set bonferroni\_adj\_type = "equal" to use equal sequence of adjusted alphas (i.e., alpha/M) instead.

The incremental fitting stops if  $H_0$ K cannot be rejected (at level alpha) for some  $K \ge 1$ ; this K is then regarded as the optimum number of components. If crit is not "LOOIC" or "WAIC" then mixture model with the first minimum value of the model selection criterion crit is taken as the best model.

Note that in each intermediate fitted model, the total number of components (instead of the number of "non-empty components") in the model is used to estimate of the true component size, and then the fitted model is penalized for model complexity (via the model selection criterion used). This approach of selecting an optimal K follows the perspective "let two component specific parameters be identical" for overfitting mixtures, and as such the Dirichlet prior hyper-parameters pmix.alpha (passed to fit angmix) should be large. See Fruhwirth-Schnatter  $(2011)$  for more deltails.

Note that the stability of bridge sampler used in marginal likelihood estimation heavily depends on stationarity of the chains. As such, while using this criterion, we recommending running the chain long engouh, and setting fix\_label = TRUE for optimal performance.

#### Value

Returns a named list (with class = stepfit) with the following seven elements:

fit.all (if return\_all = TRUE) - a list all angmcmc objects created at each component size;

fit.best - angmcmc object corresponding to the optimum component size;

ncomp.best - optimum component size (integer);

crit - which model comparison criterion used (one of "LOOIC","WAIC","AIC","BIC","DIC" or "LOGML");

crit.all - all crit values calculated (for all component sizes);

crit.best - crit value for the optimum component size; and

maxllik.all - maximum (obtained from MCMC iterations) log likelihood for all fitted models

maxllik.best - maximum log likelihodd for the optimal model; and

check\_min - logical; is the optimum component size less than max\_ncomp?

#### References

Fruhwirth-Schnatter, S.: Label switching under model uncertainty. In: Mengerson, K., Robert, C., Titterington, D. (eds.) Mixtures: Estimation and Application, pp. 213-239. Wiley, New York (2011).

<span id="page-25-0"></span>

## <span id="page-26-0"></span>fit\_vmcosmix 27

## Examples

```
# illustration only - more iterations needed for convergence
set.seed(1)
fit.vmsin.step.15 <- fit_incremental_angmix("vmsin", tim8, "BIC", start_ncomp = 1,
                                          max\_ncomp = 3, n.iter = 15,n.chains = 1, save_fits=FALSE)
(fit.vmsin.best.15 <- bestmodel(fit.vmsin.step.15))
lattice::densityplot(fit.vmsin.best.15)
```

```
fit_vmcosmix Fitting bivariate von Mises cosine model mixtures using MCMC
```
## Description

Fitting bivariate von Mises cosine model mixtures using MCMC

## Usage

fit\_vmcosmix(...)

## Arguments

... arguments (other than model) passed to [fit\\_angmix](#page-17-1)

#### Details

Wrapper for [fit\\_angmix](#page-17-1) with model = "vmcos".

## Examples

```
# illustration only - more iterations needed for convergence
fit.vmcos.10 <- fit_vmcosmix(tim8, ncomp = 3, n.iter = 10,
                            n.chains = 1)
fit.vmcos.10
```
<span id="page-27-0"></span>

## Description

Fitting univariate von Mises mixtures using MCMC

## Usage

fit\_vmmix(...)

## Arguments

... arguments (other than model) passed to [fit\\_angmix](#page-17-1)

## Details

Wrapper for [fit\\_angmix](#page-17-1) with model = " $vm$ ".

#### Examples

```
# illustration only - more iterations needed for convergence
fit.vm.20 <- fit_vmmix(wind$angle, ncomp = 3, n.iter = 20,
                      n.chains = 1)
fit.vm.20
```
fit\_vmsinmix *Fitting bivariate von Mises sine model mixtures using MCMC*

#### Description

Fitting bivariate von Mises sine model mixtures using MCMC

#### Usage

fit\_vmsinmix(...)

## Arguments

... arguments (other than model) passed to [fit\\_angmix](#page-17-1)

#### Details

Wrapper for  $fit\_angmix$  with model = "vmsin"

## <span id="page-28-0"></span>fit\_wnorm2mix 29

## Examples

```
# illustration only - more iterations needed for convergence
fit.vmsin.20 <- fit_vmsinmix(tim8, ncomp = 3, n.iter = 20,
                            n.chains = 1)
fit.vmsin.20
```
<span id="page-28-2"></span>fit\_wnorm2mix *Fitting bivariate wrapped normal model mixtures using MCMC*

## Description

Fitting bivariate wrapped normal model mixtures using MCMC

#### Usage

fit\_wnorm2mix(...)

## Arguments

... arguments (other than model) passed to [fit\\_angmix](#page-17-1)

#### Details

Wrapper for [fit\\_angmix](#page-17-1) with model = "wnorm2".

## Examples

```
# illustration only - more iterations needed for convergence
fit.wnorm2.10 <- fit_wnorm2mix(tim8, ncomp = 3, n.iter = 10,
                            n.chains = 1)
fit.wnorm2.10
```
<span id="page-28-1"></span>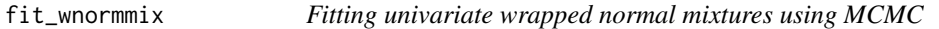

## Description

Fitting univariate wrapped normal mixtures using MCMC

#### Usage

fit\_wnormmix(...)

<span id="page-29-0"></span>... arguments (other than model) passed to [fit\\_angmix](#page-17-1)

## Details

Wrapper for [fit\\_angmix](#page-17-1) with model = "wnorm".

#### Examples

```
# illustration only - more iterations needed for convergence
fit.wnorm.20 <- fit_wnormmix(wind$angle, ncomp = 3, n.iter = 20,
                            n.chains = 1)
fit.wnorm.20
```
fix\_label *Fix label switching in angmcmc objects*

#### Description

Fix label switching in angmcmc objects

## Usage

```
fix_label(object, ...)
```
#### Arguments

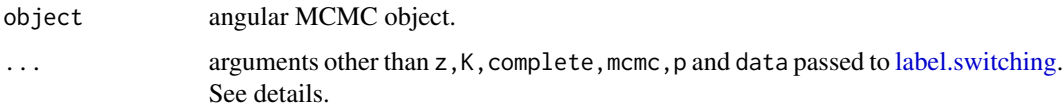

## Details

fix\_label is a wrapper for [label.switching](#page-0-0) from package label.switching for angmcmc objects. The arguments z,K,complete,mcmc,p and data are appropriately filled in from object. The label.switching argument method can be a scalar or vector; for this wrapper it defaults to "STEPHENS" if the angmcmc was created with permutation sampling (by setting perm\_sampling = TRUE in [fit\\_angmix\)](#page-17-1), and to "DATA-BASED" otherwise.

## Value

Returns a single angmcmc object or a list of angmcmc objects (according as whether the argument method is a scalar or vector) with label switchings corrected (after burn-in and thin) according to the resulting permutation from [label.switching.](#page-0-0)

## <span id="page-30-0"></span>is.angmcmc 31

#### Examples

```
# first fit a vmsin mixture model
# illustration only - more iterations needed for convergence
fit.vmsin.20 <- fit_vmsinmix(tim8, ncomp = 3, n.iter = 20,
                             n.chains = 1)
# now apply fix_label
fit.vmsin.20.fix <- fix_label(fit.vmsin.20)
```
#### is.angmcmc *Angular MCMC (*angmcmc*) Object*

## Description

Checking for and creating an angmcmc object

#### Usage

is.angmcmc(object)

angmcmc(...)

#### Arguments

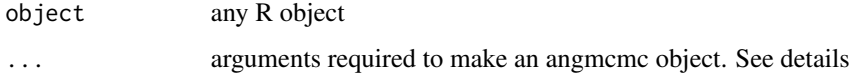

#### Details

angmcmc objects are classified lists that are created when any of the five mixture model fitting functions, viz., fit\_vmmix, fit\_wnormmix, fit\_vmsinmix, fit\_vmcosmix and fit\_wnorm2mix is used. An angmcmc object contains a number of elements, including the dataset, the model being fitted on the dataset and dimension of the model (univariate or bivariate), the tuning parameters used, MCMC samples for the mixture model parameters, the (hidden) component or cluster indicators for data points in each iteration and the (iteration-wise) log likelihood and log posterior density values (both calculated upto some normalizing constants). When printed, an angmcmc object returns a brief summary of the function arguments used to produce the object and the average acceptance rate of the proposals (in HMC and RWMH) used over iterations. An angmeme object can be used as an argument for the diagnostic and post-processing functions available in BAMBI for making further inferences.

#### Value

logical. Is the input an angmcmc object?

#### Examples

```
# illustration only - more iterations needed for convergence
fit.vmsin.20 <- fit_vmsinmix(tim8, ncomp = 3, n.iter = 20,
                             n.chains = 1)
is.angmcmc(fit.vmsin.20)
```
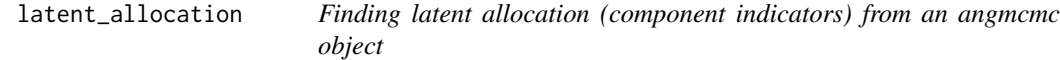

## Description

Finding latent allocation (component indicators) from an angmcmc object

## Usage

```
latent_allocation(object, ...)
```
#### Arguments

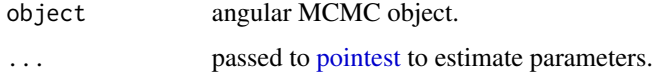

## Details

In order to find the latent component indicators, estimates of mixing proportions and model parameters are first computed via pointest. Then, a data point is assigned label j, if the j-th component gives highest density for that point.

## Value

Returns a vector of length n, where n is the length (if univariate) or number of rows (if bivariate) of the data used in original fit. i-th entry of the output vector provides component label for the i-th data point.

## Examples

```
# first fit a vmsin mixture model
# illustration only - more iterations needed for convergence
fit.vmsin.20 <- fit_vmsinmix(tim8, ncomp = 3, n.iter = 20,
                            n.chains = 1)
# now find latent allocation
latent_allocation(fit.vmsin.20)
```
<span id="page-31-0"></span>

<span id="page-32-0"></span>

#### Description

Extract Log-Likelihood from angmcmc objects

#### Usage

```
## S3 method for class 'angmcmc'
logLik(object, method = 1, fn, ...)
```
#### Arguments

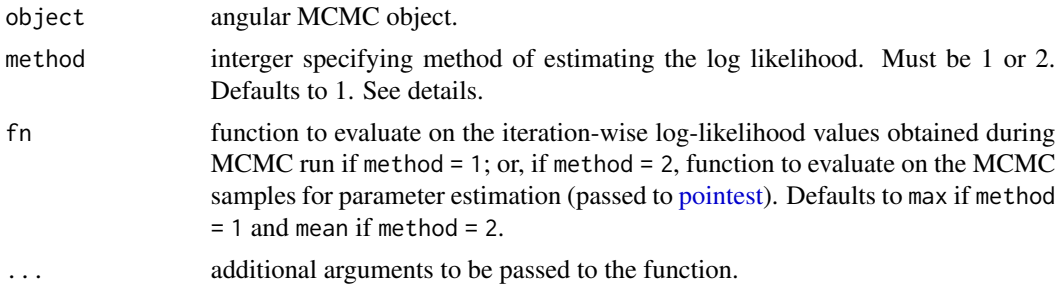

#### Details

There are two ways to estimate the log likelihood from the model. If method = 1, then log likelihood is estimated by applying  $fn$  (defaults to max, if method  $= 1$ ) direclty on the log likelihood values from observed during the MCMC run. On the other hand, if method == 2, then parameter estimates are first computed using pointest with fn (defaults to "MODE", if method == 2) applied on the MCMC samples, and then then log likelihood is evaluated at the parameter estimates.

The degrees of the likelihood function is the total number of free parameters estimated in the mixture models, which is equal to  $6K - 1$  for bivariate models (vmsin, vmcos and wnorm2), or  $3K - 1$ for univariate models (vm and wnorm), where  $K$  denotes the number of components in the mixture model.

#### Value

Returns an object of class [logLik.](#page-0-0) This is a number (the estimated log likelihood) with attributes "df" (degrees of freedom) and "nobs" (number of observations).

## Examples

```
# illustration only - more iterations needed for convergence
fit.vmsin.20 <- fit_vmsinmix(tim8, ncomp = 3, n.iter = 20,
                            n.chains = 1)
logLik(fit.vmsin.20)
```
<span id="page-33-1"></span><span id="page-33-0"></span>

#### Description

Leave-one-out cross-validation (LOO) for angmcmc objects

## Usage

## S3 method for class 'angmcmc'  $\text{loo}(x, \ldots)$ 

## **Arguments**

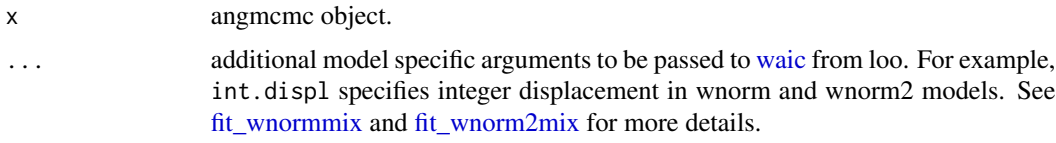

## Details

Note that loo.angmcmc calls [loo](#page-0-0) for computation. If the likelihood contribution of each data point for each MCMC iteration is available in object (can be returned by setting return\_llik\_contri = TRUE) during [fit\\_angmix](#page-17-1) call), loo.array is used; otherwise loo.function is called. Computation is much faster if the likelihood contributions are available - however, they are very memory intensive, and by default not returned in [fit\\_angmix.](#page-17-1)

#### Examples

```
## Not run:
# illustration only - more iterations needed for convergence
fit.vmsin.20 <- fit_vmsinmix(tim8, ncomp = 3, n.iter = 20,
                             n.chains = 1, return_llik_contri = TRUE)
library(loo)
loo(fit.vmsin.20)
## End(Not run)
```
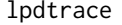

Trace and autocorrelation plots of log posterior density or log likeli*hood from an angmcmc object*

#### Description

Trace and autocorrelation plots of log posterior density or log likelihood from an angmcmc object

## <span id="page-34-0"></span>paramtrace 35

## Usage

```
lpdtrace(
  object,
  chain.no,
  use.11ik = FALSE,plot.autocor = FALSE,
  lag.max = NULL,...
\mathcal{L}
```
## Arguments

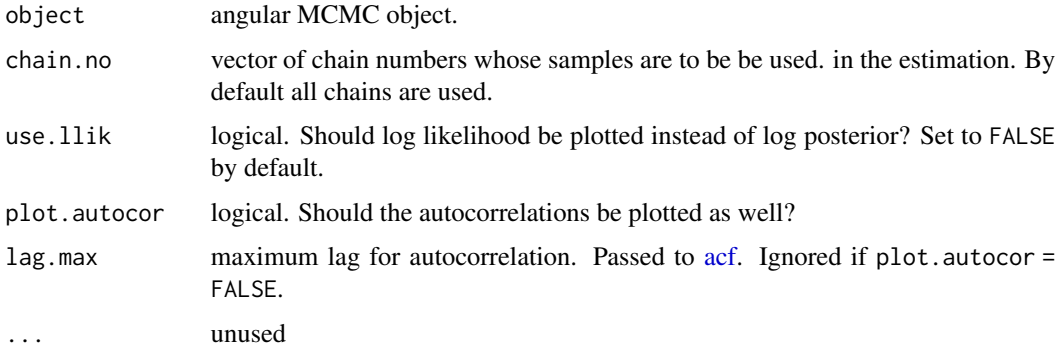

## Examples

```
# first fit a vmsin mixture model
# illustration only - more iterations needed for convergence
fit.vmsin.20 <- fit_vmsinmix(tim8, ncomp = 3, n.iter = 20,
                            n.chains = 1)
# log posterior density trace
lpdtrace(fit.vmsin.20)
# log likelihood trace
lpdtrace(fit.vmsin.20, use.llik = TRUE)
```
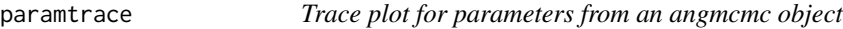

## Description

Trace plot for parameters from an angmcmc object

#### Usage

```
paramtrace(object, par.name, comp.label, chain.no, ...)
```
<span id="page-35-0"></span>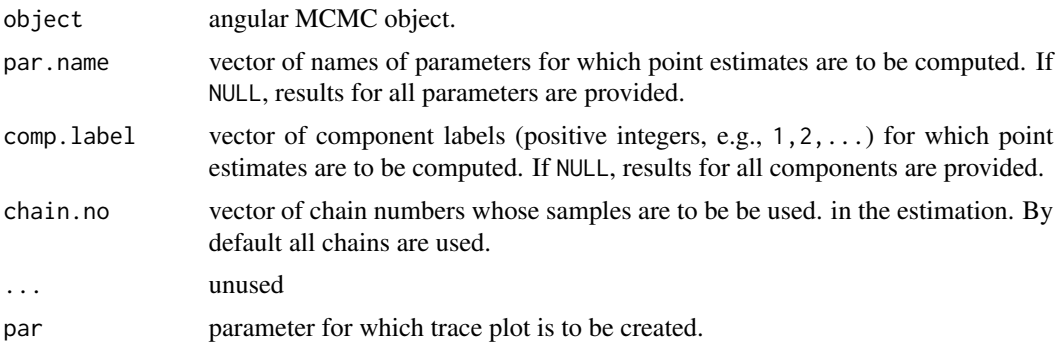

#### Value

Returns a single plot if a single par and a single comp.label is supplied. Otherwise, a series of plots is produced.

## Examples

```
# first fit a vmsin mixture model
# illustration only - more iterations needed for convergence
fit.vmsin.20 <- fit_vmsinmix(tim8, ncomp = 3, n.iter = 20,
                             n.chains = 1)
# trace plot for kappa1 in component 1
paramtrace(fit.vmsin.20, "kappa1", 1)
# for kappa1 in all components
paramtrace(fit.vmsin.20, "kappa1")
# for all parameters in component 1
paramtrace(fit.vmsin.20, comp.label = 1)
```
plot.angmcmc *Summary plots for angmcmc objects*

#### Description

Summary plots for angmcmc objects

#### Usage

```
## S3 method for class 'angmcmc'
plot(
 x,
 par.name,
 comp.label,
  chain.no,
  do.paramtrace = TRUE,
```
#### <span id="page-36-0"></span>pointest 37

```
do.lpdtrace = TRUE,
  use.1lik = FALSE,
  ...
\mathcal{L}
```
## Arguments

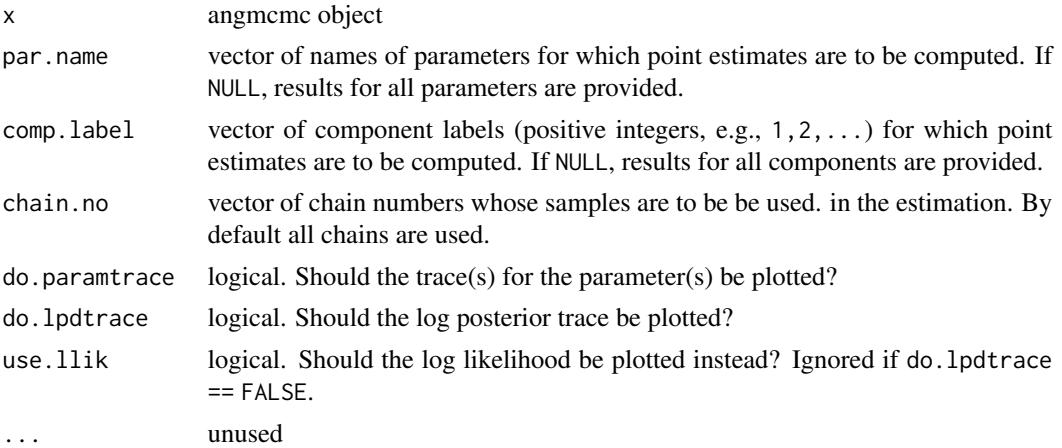

## Examples

# first fit a vmsin mixture model # illustration only - more iterations needed for convergence fit.vmsin.20 <- fit\_vmsinmix(tim8, ncomp = 3, n.iter = 20, n.chains = 1) plot(fit.vmsin.20)

<span id="page-36-1"></span>pointest *Point estimates for parameters from an angmcmc object*

## Description

Point estimates for parameters from an angmcmc object

## Usage

```
pointest(object, fn = mean, par.name, comp.label, chain.no, ...)
```
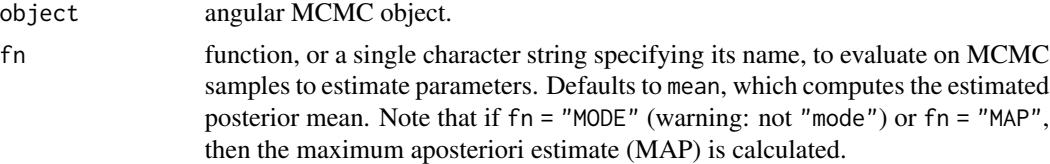

<span id="page-37-0"></span>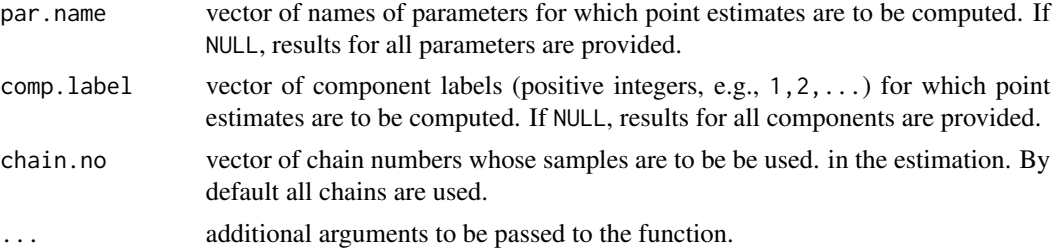

### Value

Returns a matrix of point estimates, or vector of point estimates if length(par.name)==1 or length(comp.label)==1.

## Examples

```
# first fit a vmsin mixture model
# illustration only - more iterations needed for convergence
fit.vmsin.20 <- fit_vmsinmix(tim8, ncomp = 3, n.iter = 20,
                             n.chains = 1)
# estimate parameters by sample mean
(est_mean <- pointest(fit.vmsin.20))
# estimate parameters by sample median
(est_median <- pointest(fit.vmsin.20, fn = median))
# estimate parameters by MAP
(est_median <- pointest(fit.vmsin.20, fn = "MODE"))
```
quantile.angmcmc *Quantile estimates for parameters from an angmcmc object*

## Description

Quantile estimates for parameters from an angmcmc object

## Usage

```
## S3 method for class 'angmcmc'
quantile(x, par.name, comp.label, chain.no, probs = seq(0, 1, 0.25), ...)
```
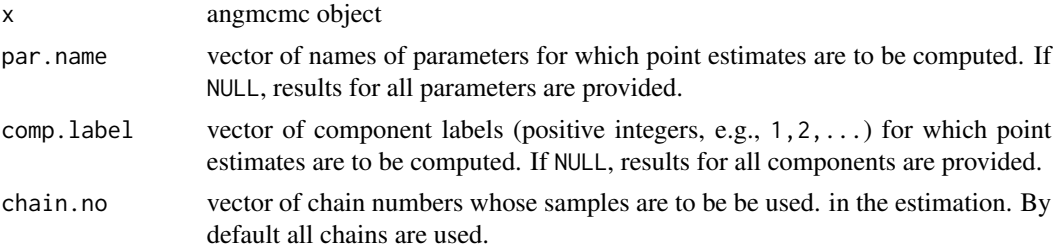

<span id="page-38-0"></span>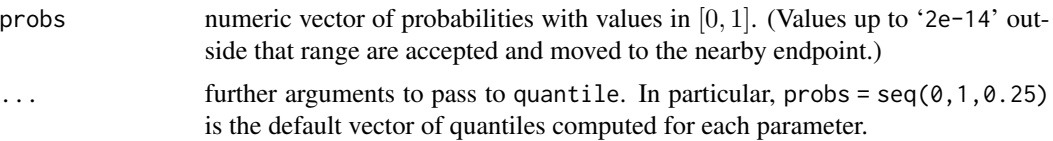

## Value

Returns a three dimensional array of quantiles, or a matrix (vector) of quantiles if one (or two) among par.name, comp.label, probs has length 1.

## Examples

```
# first fit a vmsin mixture model
# illustration only - more iterations needed for convergence
fit.vmsin.20 <- fit_vmsinmix(tim8, ncomp = 3, n.iter = 20,
                             n.chains = 1)
# 0.025th quantiles
(quant_025 <- quantile(fit.vmsin.20, prob = 0.025))
# 0.975th quantiles
(quant_975 <- quantile(fit.vmsin.20, prob = 0.975))
# default quantiles
(quant_def <- quantile(fit.vmsin.20))
```
#### rvm *The univariate von Mises distribution*

## Description

The univariate von Mises distribution

## Usage

rvm(n, kappa = 1, mu =  $\theta$ )  $dvm(x, kappa = 1, mu = 0, log = FALSE)$ 

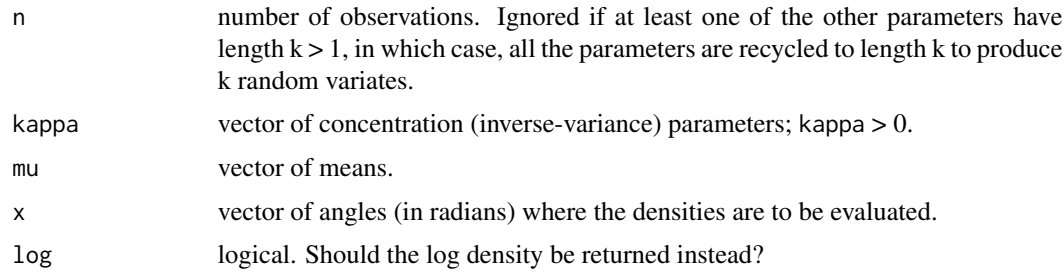

#### Details

If mu and kappa are not specified they assume the default values of 0 and 1 respectively.

The univariate von Mises distribution has density

$$
f(x) = 1/(2\pi I_0(\kappa)) \exp(\kappa \cos(x - mu))
$$

where  $I_0(\kappa)$  denotes the modified Bessel function of the first kind with order 0 evaluated at the point  $\kappa$ .

## Value

dvm gives the density and rvm generates random deviates.

#### Examples

```
kappa <-1:3mu < -0:2x \le -1:10n < -10# when x and both parameters are scalars, dvm returns a single density
dvm(x[1], kappa[1], mu[1])
# when x is a vector but both the parameters are scalars, dmv returns a vector of
# densities calculated at each entry of x with the same parameters
dvm(x, kappa[1], mu[1])
# if x is scalar and at least one of the two paraemters is a vector, both parameters are
# recycled to the same length, and dvm returns a vector of with ith element being the
# density evaluated at x with parameter values kappa[i] and mu[i]
dvm(x[1], kappa, mu)
```
# if x and at least one of the two paraemters is a vector, x and the two parameters are # recycled to the same length, and dvm returns a vector of with ith element being the # density at ith element of the (recycled) x with parameter values kappa[i] and mu[i] dvm(x, kappa, mu)

```
# when parameters are all scalars, number of observations generated by rvm is n
rvm(n, kappa[1], mu[1])
```

```
# when at least one of the two parameters is a vector, both are recycled to the same length,
# n is ignored, and the number of observations generated by rvm is the same as the length of
# the recycled vectors
rvm(n, kappa, mu)
```
<span id="page-40-0"></span>

## <span id="page-40-1"></span>Description

The bivariate von Mises cosine model

## Usage

```
rvmcos(
 n,
 kappa1 = 1,
 kappa2 = 1,
 kappa3 = 0,
 mu1 = 0,
 mu2 = 0,
 method = "naive")
dvmcos(
 x,
 kappa1 = 1,
 kappa2 = 1,
 kappa3 = \theta,
 mu1 = 0,mu2 = 0,
 log = FALSE,
  ...
)
```
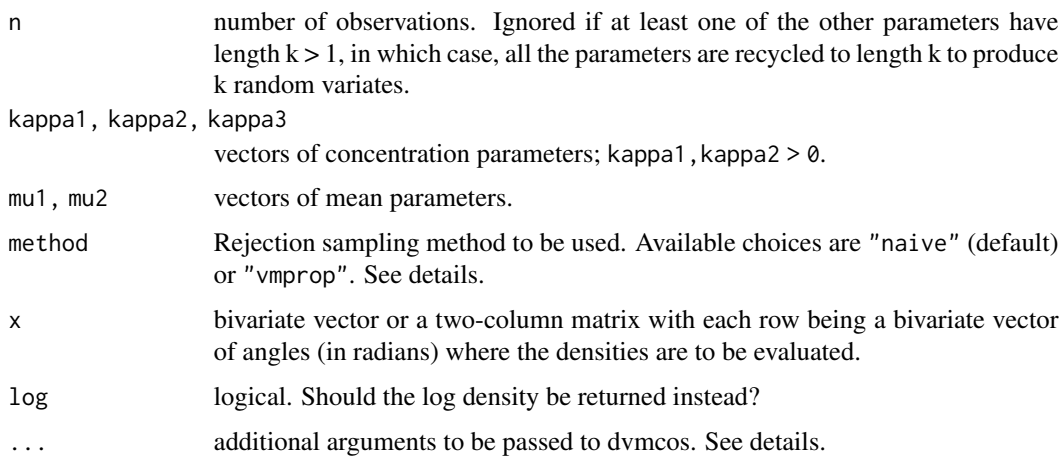

#### <span id="page-41-0"></span>Details

The bivariate von Mises cosine model density at the point  $x = (x_1, x_2)$  is given by

$$
f(x) = C_c(\kappa_1, \kappa_2, \kappa_3) \exp(\kappa_1 \cos(T_1) + \kappa_2 \cos(T_2) + \kappa_3 \cos(T_1 - T_2))
$$

where

$$
T_1 = x_1 - \mu_1; T_2 = x_2 - \mu_2
$$

and  $C_c(\kappa_1, \kappa_2, \kappa_3)$  denotes the normalizing constant for the cosine model.

Because  $C_c$  involves an infinite alternating series with product of Bessel functions, if kappa3 < -5 or max(kappa1, kappa2, abs(kappa3)) > 50,  $C_c$  is evaluated numerically via (quasi) Monte carlo method for numerical stability. These (quasi) random numbers can be provided through the argument qrnd, which must be a two column matrix, with each element being a (quasi) random number between 0 and 1. Alternatively, if n\_qrnd is provided (and qrnd is missing), a two dimensional [sobol](#page-0-0) sequence of size n\_qrnd is generated via the function sobol from the R package qrng. If none of qrnd or n\_qrnd is available, a two dimensional sobol sequence of size 1e4 is used. By default Monte Carlo approximation is used only if kappa3 < -5 or max(kappa1, kappa2, abs(kappa3)) > 50. However, a forced Monte Carlo approximation can be made (irrespective of the choice of kappa1,kappa2 and kappa3) by setting force\_approx\_const = TRUE. See examples.

## Value

dvmcos gives the density and rvmcos generates random deviates.

#### Examples

```
kappa1 < -c(1, 2, 3)kappa2 \leq c(1, 6, 5)kappa3 < -c(0, 1, 2)mu1 \leftarrow c(1, 2, 5)mu2 \leq -c(0, 1, 3)x \leftarrow diag(2, 2)
n < -10# when x is a bivariate vector and parameters are all scalars,
# dvmcos returns single density
dvmcos(x[1, ], kappa1[1], kappa2[1], kappa3[1], mu1[1], mu2[1])
# when x is a two column matrix and parameters are all scalars,
# dmvsin returns a vector of densities calculated at the rows of
# x with the same parameters
dvmcos(x, kappa1[1], kappa2[1], kappa3[1], mu1[1], mu2[1])
# if x is a bivariate vector and at least one of the parameters is
# a vector, all parameters are recycled to the same length, and
# dvmcos returns a vector with ith element being the density
# evaluated at x with parameter values kappa1[i], kappa2[i],
# kappa3[i], mu1[i] and mu2[i]
dvmcos(x[1, ], kappa1, kappa2, kappa3, mu1, mu2)
# if x is a two column matrix and at least one of the parameters is
```
#### rvmcos 43

```
# a vector, rows of x and the parameters are recycled to the same
# length, and dvmcos returns a vector with ith element being the
# density evaluated at ith row of x with parameter values kappa1[i],
# kappa2[i], # kappa3[i], mu1[i] and mu2[i]
dvmcos(x, kappa1, kappa2, kappa3, mu1, mu2)
# when parameters are all scalars, number of observations generated
# by rvmcos is n
rvmcos(n, kappa1[1], kappa2[1], kappa3[1], mu1[1], mu2[1])
# when at least one of the parameters is a vector, all parameters are
# recycled to the same length, n is ignored, and the number of
# observations generated by rvmcos is the same as the length of the
# recycled vectors
rvmcos(n, kappa1, kappa2, kappa3, mu1, mu2)
## Not run:
## Visualizing (quasi) Monte Carlo based approximations of
## the normalizing constant through density evaluations.
# "good" setup, where the analytic formula for C_c can be
# calulated without numerical issues
# kappa1 = 1, kappa2 = 1, kappa3 = -2, mu1 = pi, mu2 = pi
n_qrnd <- (1:500)*20
# analytic
good.a <- dvmcos(c(3,3), 1, 1, -2, pi, pi, log=TRUE)
# using quasi Monte Carlo
good.q <- sapply(n_qrnd,
                 function(j)
                   dvmcos(c(3,3), 1, 1, -2, pi, pi,
                          log=TRUE, n_qrnd = j,
                          force_approx_const = TRUE))
# using ordinary Monte Carlo
set.seed(1)
good.r <- sapply(n_qrnd,
                 function(j)
                   dvmcos(c(3,3), 1, 1, -2, pi, pi,
                          log=TRUE,
                          qrnd = matrix(runif(2\starj), ncol = 2),
                          force_approx_const = TRUE))
plot(n_qrnd, good.q, ylim = range(good.a, good.q, good.r),
     col = "orange", type = "l",ylab = "",main = "dvmcos(c(3,3), 1, 1, -2, pi, pi, log = TRUE)")points(n_qrnd, good.r, col = "skyblue", type = "l")
abline(h = good.a, lty = 2, col = "grey")legend("topright",
      legend = c("Sobol", "Random", "Analytic"),
      col = c("orange", "skyblue", "grey"),
```
#### <span id="page-43-0"></span>44 rvmcosmix

```
lty = c(1, 1, 2)# "bad" setup, where the calculating C_c
# numerically using the analytic formula is problematic
# kappa1 = 100, kappa2 = 100, kappa3 = -200, mu1 = pi, mu2 = pi
n_qrnd <- (1:500)*20
# using quasi Monte Carlo
bad.q <- sapply(n_qrnd,
                function(j)
                  dvmcos(c(3,3), 100, 100, -200, pi, pi,
                         log=TRUE, n_qrnd = j,
                         force_approx_const = TRUE))
# using ordinary Monte Carlo
set.seed(1)
bad.r <- sapply(n_qrnd,
                function(j)
                  dvmcos(c(3,3), 100, 100, -200, pi, pi,
                         log=TRUE,
                         qrnd = matrix(runif(2 \star j), ncol = 2),
                         force_approx_const = TRUE))
plot(n_qrnd, bad.q, ylim = range(bad.q, bad.r),
     col = "orange", type = "l",ylab = "",
     main = "dvmcos(c(3,3), 100, 100, -200, pi, pi, log = TRUE)")
points(n_qrnd, bad.r, col = "skyblue", type = "l")
legend("topright",
       legend = c("Sobol", "Random"),
       col = c("orange", "skyblue"), lty = 1)## End(Not run)
```
rvmcosmix *The bivariate von Mises cosine model mixtures*

## <span id="page-43-1"></span>**Description**

The bivariate von Mises cosine model mixtures

#### Usage

```
rvmcosmix(n, kappa1, kappa2, kappa3, mu1, mu2, pmix, method = "naive", ...)
dvmcosmix(x, kappa1, kappa2, kappa3, mu1, mu2, pmix, log = FALSE, ...)
```
#### <span id="page-44-0"></span>rvmcosmix 45

#### Arguments

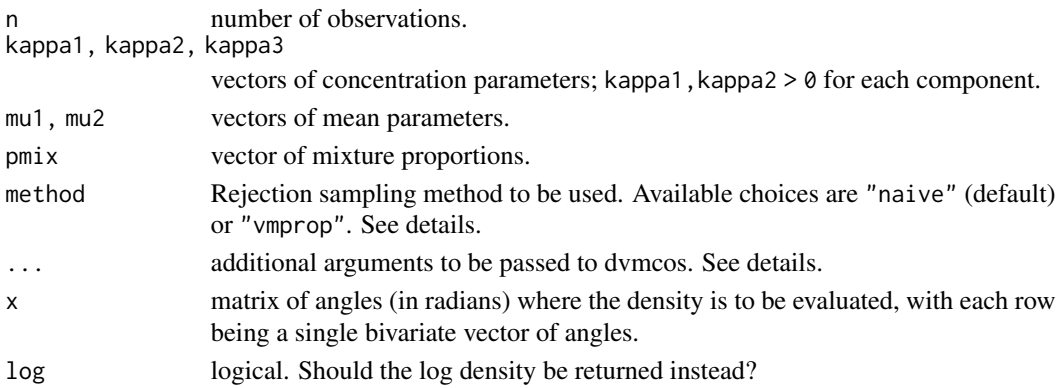

#### Details

All the argument vectors pmix, kappa1, kappa2, kappa3, mu1 and mu2 must be of the same length (  $=$  component size of the mixture model), with j-th element corresponding to the j-th component of the mixture distribution.

The bivariate von Mises cosine model mixture distribution with component size  $K = \text{length}(pmx)$ has density

 $g(x) = \sum p[j] * f(x; \kappa_1[j], \kappa_2[j], \kappa_3[j], \mu_1[j], \mu_2[j])$ 

where the sum extends over j;  $p[j]; \kappa_1[j], \kappa_2[j], \kappa_3[j]$ ; and  $\mu_1[j], \mu_2[j]$  respectively denote the mixing proportion, the three concentration parameters and the two mean parameter for the  $j$ -th cluster,  $j = 1, ..., K$ , and  $f(.; \kappa_1, \kappa_2, \kappa_3, \mu_1, \mu_2)$  denotes the density function of the von Mises cosine model with concentration parameters  $\kappa_1, \kappa_2, \kappa_3$  and mean parameters  $\mu_1, \mu_2$ .

## Value

dvmcosmix computes the density and rvmcosmix generates random deviates from the mixture density.

## Examples

```
kappa1 < -c(1, 2, 3)kappa2 < -c(1, 6, 5)kappa3 < -c(0, 1, 2)mu1 \leq -c(1, 2, 5)mu2 \leq -c(0, 1, 3)pmix <- c(0.3, 0.4, 0.3)
x \leftarrow diag(2, 2)n < -10# mixture densities calculated at the rows of x
dvmcosmix(x, kappa1, kappa2, kappa3, mu1, mu2, pmix)
# number of observations generated from the mixture distribution is n
```
<span id="page-45-0"></span>

## Description

The univariate von Mises mixtures

## Usage

```
rvmmix(n, kappa, mu, pmix)
dvmmix(x, kappa, mu, pmix, log = FALSE)
```
## Arguments

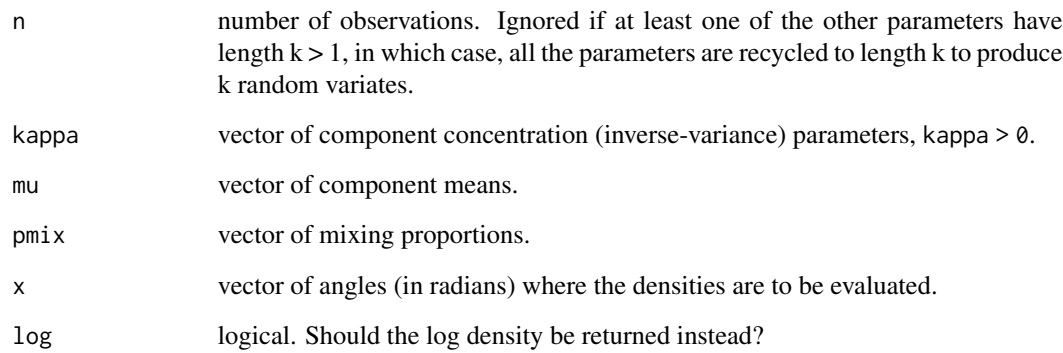

## Details

pmix, mu and kappa must be of the same length, with  $j$ -th element corresponding to the  $j$ -th component of the mixture distribution.

The univariate von Mises mixture distribution with component size  $K = length(pmix)$  $K = length(pmix)$  $K = length(pmix)$  has density

$$
g(x) = p[1] * f(x; \kappa[1], \mu[1]) + ... + p[K] * f(x; \kappa[K], \mu[K])
$$

where  $p[j], \kappa[j], \mu[j]$  respectively denote the mixing proportion, concentration parameter and the mean parameter for the j-th component and  $f(.;\kappa,\mu)$  denotes the density function of the (univariate) von Mises distribution with mean parameter  $\mu$  and concentration parameter  $\kappa$ .

## Value

dvmmix computes the density and rvmmix generates random deviates from the mixture density.

#### <span id="page-46-0"></span>rvmsin 47

## Examples

```
kappa <- 1:3
mu < -0:2pmix <- c(0.3, 0.3, 0.4)
x < -1:10n < -10# mixture densities calculated at each point in x
dvmmix(x, kappa, mu, pmix)
# number of observations generated from the mixture distribution is n
rvmmix(n, kappa, mu, pmix)
```
#### rvmsin *The bivariate von Mises sine model*

## Description

The bivariate von Mises sine model

## Usage

```
rvmsin(
  n,
 kappa1 = 1,
 kappa2 = 1,
 kappa3 = 0,
 mu1 = 0,
 mu2 = 0,
 method = "naive"
\mathcal{L}
```
## dvmsin(x, kappa1 = 1, kappa2 = 1, kappa3 = 0, mu1 = 0, mu2 = 0, log = FALSE)

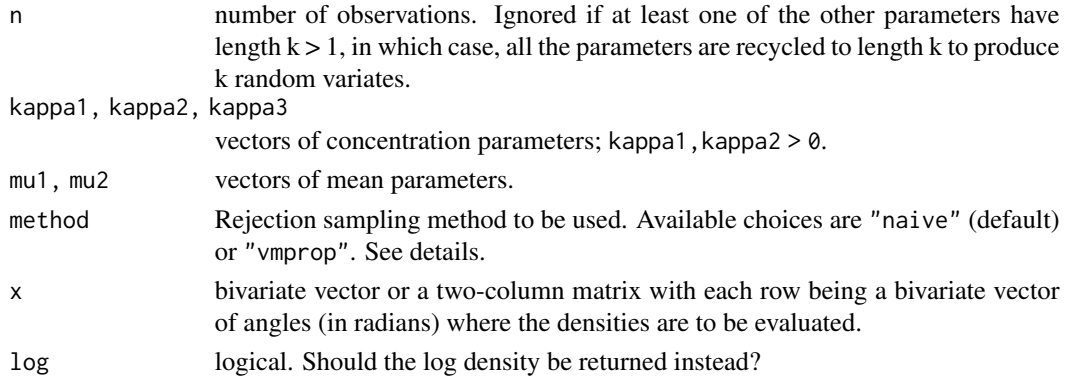

#### Details

$$
f(x) = C_s(\kappa_1, \kappa_2, \kappa_3) \exp(\kappa_1 \cos(T_1) + \kappa_2 \cos(T_2) + \kappa_3 \sin(T_1) \sin(T_2))
$$

where

$$
T_1 = x_1 - \mu_1; T_2 = x_2 - \mu_2
$$

and  $C_s(\kappa_1, \kappa_2, \kappa_3)$  denotes the normalizing constant for the sine model.

Two different rejection sampling methods are implemented for random generation. If method = "vmprop", then first the y-marginal is drawn from the associated marginal density, and then x is generated from the conditional distributio of x given y. The marginal generation of y is implemented in a rejection sampling scheme with proposal being either von Mises (if the target marginal density is unimodal), or a mixture of von Mises (if bimodal), with optimally chosen concentration. This the method suggested in Mardia et al. (2007). On the other hand, when method = "naive" (default) a (naive) bivariate rejection sampling scheme with (bivariate) uniform propsoal is used.

Note that although method = "vmprop" may provide better efficiency when the density is highly concentrated, it does have an (often substantial) overhead due to the optimziation step required to find a reasonable proposal concentration parameter. This can compensate the efficiency gains of this method, especially when n is not large.

## Value

dvmsin gives the density and rvmsin generates random deviates.

#### Examples

```
kappa1 < -c(1, 2, 3)kappa2 < -c(1, 6, 5)kappa3 < -c(0, 1, 2)mu1 \leq -c(1, 2, 5)mu2 \leq -c(0, 1, 3)x \leftarrow diag(2, 2)n < -10# when x is a bivariate vector and parameters are all scalars,
# dvmsin returns single density
dvmsin(x[1, ], kappa1[1], kappa2[1], kappa3[1], mu1[1], mu2[1])
# when x is a two column matrix and parameters are all scalars,
# dmvsin returns a vector of densities calculated at the rows of
# x with the same parameters
dvmsin(x, kappa1[1], kappa2[1], kappa3[1], mu1[1], mu2[1])
# if x is a bivariate vector and at least one of the parameters is
# a vector, all parameters are recycled to the same length, and
# dvmsin returns a vector of with ith element being the density
# evaluated at x with parameter values kappa1[i], kappa2[i],
# kappa3[i], mu1[i] and mu2[i]
dvmsin(x[1, ], kappa1, kappa2, kappa3, mu1, mu2)
```
#### <span id="page-48-0"></span>rvmsinmix 49

```
# if x is a two column matrix and at least one of the parameters is
# a vector, rows of x and the parameters are recycled to the same
# length, and dvmsin returns a vector of with ith element being the
# density evaluated at ith row of x with parameter values kappa1[i],
# kappa2[i], # kappa3[i], mu1[i] and mu2[i]
dvmsin(x[1, ], kappa1, kappa2, kappa3, mu1, mu2)
# when parameters are all scalars, number of observations generated
# by rvmsin is n
rvmsin(n, kappa1[1], kappa2[1], kappa3[1], mu1[1], mu2[1])
# when at least one of the parameters is a vector, all parameters are
# recycled to the same length, n is ignored, and the number of
# observations generated by rvmsin is the same as the length of the
# recycled vectors
rvmsin(n, kappa1, kappa2, kappa3, mu1, mu2)
```
rvmsinmix *The bivariate von Mises sine model mixtures*

## <span id="page-48-1"></span>Description

The bivariate von Mises sine model mixtures

#### Usage

rvmsinmix(n, kappa1, kappa2, kappa3, mu1, mu2, pmix, method = "naive") dvmsinmix(x, kappa1, kappa2, kappa3, mu1, mu2, pmix, log = FALSE)

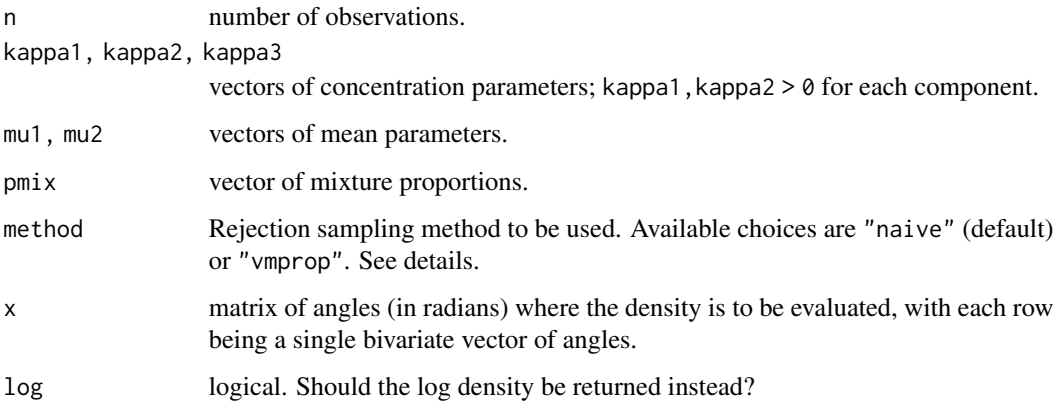

#### <span id="page-49-0"></span>Details

All the argument vectors pmix,kappa1,kappa2,kappa3,mu1 and mu2 must be of the same length (  $=$  component size of the mixture model), with j-th element corresponding to the j-th component of the mixture distribution.

The bivariate von Mises sine model mixture distribution with component size  $K = length(p, mix)$  $K = length(p, mix)$  $K = length(p, mix)$ has density

$$
g(x) = \sum p[j] * f(x; \kappa_1[j], \kappa_2[j], \kappa_3[j], \mu_1[j], \mu_2[j])
$$

where the sum extends over j;  $p[j]; \kappa_1[j], \kappa_2[j], \kappa_3[j]$ ; and  $\mu_1[j], \mu_2[j]$  respectively denote the mixing proportion, the three concentration parameters and the two mean parameter for the  $j$ -th component,  $j = 1, ..., K$ , and  $f(.; \kappa_1, \kappa_2, \kappa_3, \mu_1, \mu_2)$  denotes the density function of the von Mises sine model with concentration parameters  $\kappa_1, \kappa_2, \kappa_3$  and mean parameters  $\mu_1, \mu_2$ .

#### Value

dvmsinmix computes the density (vector if x is a two column matrix with more than one row) and rvmsinmix generates random deviates from the mixture density.

#### Examples

```
kappa1 <- c(1, 2, 3)
kappa2 < -c(1, 6, 5)kappa3 < -c(0, 1, 2)mu1 \leftarrow c(1, 2, 5)mu2 \leq -c(0, 1, 3)pmix <- c(0.3, 0.4, 0.3)
x \leftarrow diag(2, 2)n < -10# mixture densities calculated at the rows of x
dvmsinmix(x, kappa1, kappa2, kappa3, mu1, mu2, pmix)
# number of observations generated from the mixture distribution is n
rvmsinmix(n, kappa1, kappa2, kappa3, mu1, mu2, pmix)
```
rwnorm *The univariate Wrapped Normal distribution*

#### Description

The univariate Wrapped Normal distribution

#### Usage

rwnorm( $n = 1$ , kappa = 1, mu = 0)  $d$ wnorm(x, kappa = 1, mu = 0, int.displ, log = FALSE)

#### rwnorm 51

#### Arguments

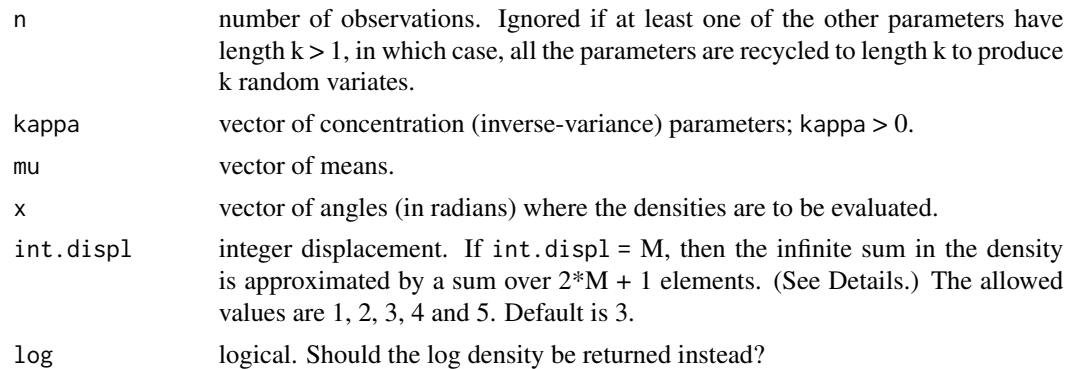

#### Details

If mu and kappa are not specified they assume the default values of 0 and 1 respectively. The univariate wrapped normal distribution has density

$$
f(x) = \sqrt{\left(\frac{\kappa}{2\pi}\right)} \sum \exp(-\frac{\kappa}{2(x - \mu(2\pi\omega))^2})
$$

where the sum extends over all integers  $\omega$ , and is approximated by a sum over  $\omega$  in { $-M$ ,  $-M$  +  $1, ..., M - 1, M$  if int.displ = M.

## Value

dwnorm gives the density and rwnorm generates random deviates.

#### Examples

```
kappa \leq -1:3mu < -0:2x \le -1:10n < -10
```
# when x and both parameters are scalars, dwnorm returns a single density dwnorm(x[1], kappa[1], mu[1])

# when x is a vector but both the parameters are scalars, dmv returns a vector of # densities calculated at each entry of x with the same parameters dwnorm(x, kappa[1], mu[1])

# if x is scalar and at least one of the two paraemters is a vector, both parameters are # recycled to the same length, and dwnorm returns a vector of with ith element being the # density evaluated at x with parameter values kappa[i] and mu[i] dwnorm(x[1], kappa, mu)

# if x and at least one of the two paraemters is a vector, x and the two parameters are # recycled to the same length, and dwnorm returns a vector of with ith element being the <span id="page-51-0"></span># density at ith element of the (recycled) x with parameter values kappa[i] and mu[i] dwnorm(x, kappa, mu)

# when parameters are all scalars, number of observations generated by rwnorm is n rwnorm(n, kappa[1], mu[1])

# when at least one of the two parameters is a vector, both are recycled to the same length, # n is ignored, and the number of observations generated by rwnorm is the same as the length # of the recycled vectors rwnorm(n, kappa, mu)

<span id="page-51-1"></span>rwnorm2 *The bivariate Wrapped Normal distribution*

## Description

The bivariate Wrapped Normal distribution

#### Usage

```
rwnorm2(n, kappa1 = 1, kappa2 = 1, kappa3 = 0, mu1 = 0, mu2 = 0, ...)
```

```
dwnorm2(
```

```
x,
kappa1 = 1,
kappa2 = 1,
kappa3 = 0,
mu1 = 0,
mu2 = 0,
int.displ,
log = FALSE
```
## Arguments

)

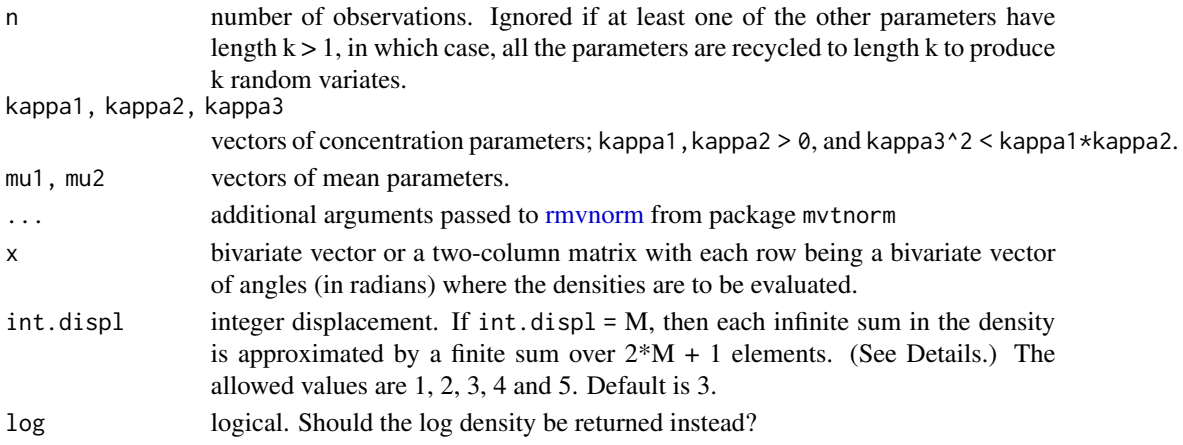

rwnorm2 53

#### Details

The bivariate wrapped normal density at the point  $x = (x_1, x_2)$  is given by,

$$
f(x) = \sqrt{((\kappa_1 \kappa_2 - (\kappa_3)^2))/(2\pi)} \sum \exp(-1/2 * (\kappa_1(T_1)^2 + \kappa_2(T_2)^2 + 2\kappa_3(T_1)(T_2)))
$$

where

$$
T_1 = T_1(x, \mu, \omega) = (x_1 - \mu_1(2\pi\omega_1))
$$
  

$$
T_2 = T_2(x, \mu, \omega) = (x_2 - \mu_1(2\pi\omega_2))
$$

the sum extends over all pairs of integers  $\omega = (\omega_1, \omega_2)$ , and is approximated by a sum over  $(\omega_1, \omega_2)$  $\inf \{-M, -M+1, ..., M-1, M\}^2$  if  $\text{int. display} = M$ .

Note that above density is essentially the "wrapped" version of a bivariate normal density with mean

$$
\mu = (\mu_1, \mu_2)
$$

and dispersion matrix  $\Sigma = \Delta^{-1}$ , where

$$
\Delta = \frac{\kappa_1}{\kappa_3} \frac{\kappa_3}{\kappa_2}.
$$

### Value

dwnorm2 gives the density and rwnorm2 generates random deviates.

## Examples

```
kappa1 < -c(1, 2, 3)kappa2 < -c(1, 6, 5)kappa3 < -c(0, 1, 2)mu1 \leq -c(1, 2, 5)mu2 \leq -c(0, 1, 3)x \leftarrow diag(2, 2)n < -10# when x is a bivariate vector and parameters are all scalars,
# dwnorm2 returns single density
dwnorm2(x[1, ], kappa1[1], kappa2[1], kappa3[1], mu1[1], mu2[1])
# when x is a two column matrix and parameters are all scalars,
# dmvsin returns a vector of densities calculated at the rows of
# x with the same parameters
dwnorm2(x, kappa1[1], kappa2[1], kappa3[1], mu1[1], mu2[1])
# if x is a bivariate vector and at least one of the parameters is
# a vector, all parameters are recycled to the same length, and
# dwnorm2 returns a vector of with ith element being the density
# evaluated at x with parameter values kappa1[i], kappa2[i],
# kappa3[i], mu1[i] and mu2[i]
dwnorm2(x[1, ], kappa1, kappa2, kappa3, mu1, mu2)
```

```
# if x is a two column matrix and at least one of the parameters is
# a vector, rows of x and the parameters are recycled to the same
# length, and dwnorm2 returns a vector of with ith element being the
# density evaluated at ith row of x with parameter values kappa1[i],
# kappa2[i], # kappa3[i], mu1[i] and mu2[i]
dwnorm2(x, kappa1, kappa2, kappa3, mu1, mu2)
# when parameters are all scalars, number of observations generated
# by rwnorm2 is n
rwnorm2(n, kappa1[1], kappa2[1], kappa3[1], mu1[1], mu2[1])
# when at least one of the parameters is a vector, all parameters are
# recycled to the same length, n is ignored, and the number of
# observations generated by rwnorm2 is the same as the length of the
# recycled vectors
rwnorm2(n, kappa1, kappa2, kappa3, mu1, mu2)
```
rwnorm2mix *The bivariate Wrapped Normal mixtures*

#### <span id="page-53-1"></span>Description

The bivariate Wrapped Normal mixtures

## Usage

```
rwnorm2mix(n, kappa1, kappa2, kappa3, mu1, mu2, pmix, ...)
dwnorm2mix(x, kappa1, kappa2, kappa3, mu1, mu2, pmix, int.displ, log = FALSE)
```
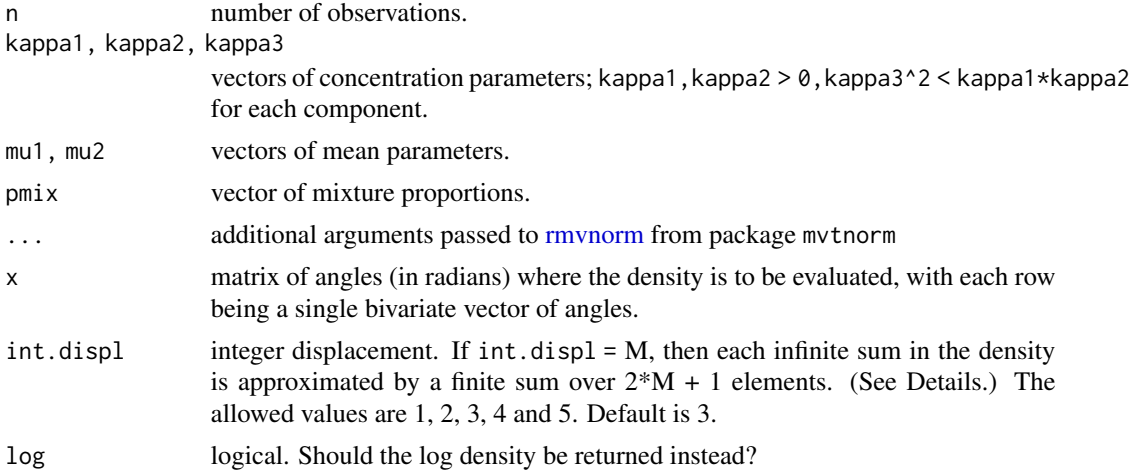

#### <span id="page-54-0"></span>rwnormmix 55

#### Details

All the argument vectors pmix,kappa1,kappa2,kappa3,mu1 and mu2 must be of the same length, with  $j$ -th element corresponding to the  $j$ -th component of the mixture distribution.

The bivariate wrapped normal mixture distribution with component size  $K = \text{length}(pmix)$  has density

$$
g(x) = \sum p[j] * f(x; \kappa_1[j], \kappa_2[j], \kappa_3[j], \mu_1[j], \mu_2[j])
$$

where the sum extends over j;  $p[j]; \kappa_1[j], \kappa_2[j], \kappa_3[j];$  and  $\mu_1[j], \mu_2[j]$  respectively denote the mixing proportion, the three concentration parameters and the two mean parameter for the  $j$ -th component,  $j = 1, ..., K$ , and  $f(.; \kappa_1, \kappa_2, \kappa_3, \mu_1, \mu_2)$  denotes the density function of the wrapped normal distribution with concentration parameters  $\kappa_1, \kappa_2, \kappa_3$  and mean parameters  $\mu_1, \mu_2$ .

## Value

dwnorm2mix computes the density and rwnorm2mix generates random deviates from the mixture density.

#### Examples

```
kappa1 < -c(1, 2, 3)kappa2 < -c(1, 6, 5)kappa3 < -c(0, 1, 2)mu1 \leq -c(1, 2, 5)mu2 < -c(0, 1, 3)pmix <- c(0.3, 0.4, 0.3)
x \leftarrow diag(2, 2)n < -10# mixture densities calculated at the rows of x
dwnorm2mix(x, kappa1, kappa2, kappa3, mu1, mu2, pmix)
# number of observations generated from the mixture distribution is n
rwnorm2mix(n, kappa1, kappa2, kappa3, mu1, mu2, pmix)
```
rwnormmix *The univariate Wrapped Normal mixtures*

## Description

The univariate Wrapped Normal mixtures

#### Usage

rwnormmix( $n = 1$ , kappa, mu, pmix)

 $d$ wnormmix(x, kappa, mu, pmix, int.displ = 3, log = FALSE)

<span id="page-55-0"></span>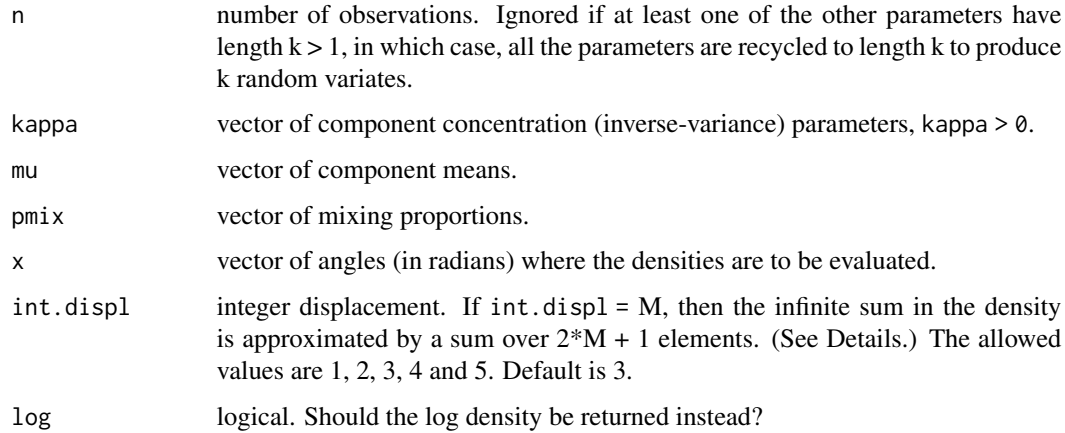

## Details

pmix, mu and kappa must be of the same length, with  $j$ -th element corresponding to the  $j$ -th component of the mixture distribution.

The univariate wrapped normal mixture distribution with component size  $K = length(pmix)$  $K = length(pmix)$  $K = length(pmix)$  has density

 $g(x) = p[1] * f(x; \kappa[1], \mu[1]) + ... + p[K] * f(x; \kappa[K], \mu[K])$ 

where  $p[j], \kappa[j], \mu[j]$  respectively denote the mixing proportion, concentration parameter and the mean parameter for the j-th component and  $f(.;\kappa,\mu)$  denotes the density function of the (univariate) wrapped normal distribution with mean parameter  $\mu$  and concentration parameter  $\kappa$ .

#### Value

dwnormmix computes the density and rwnormmix generates random deviates from the mixture density.

#### Examples

```
kappa <- 1:3
mu < -0:2pmix <- c(0.3, 0.3, 0.4)
x \le -1:10n < -10# mixture densities calculated at each point in x
dwnormmix(x, kappa, mu, pmix)
# number of observations generated from the mixture distribution is n
rwnormmix(n, kappa, mu, pmix)
```
<span id="page-56-0"></span>

## Description

Select chains from angmcmc objects

## Usage

```
select_chains(object, chain.no, ...)
```
## Arguments

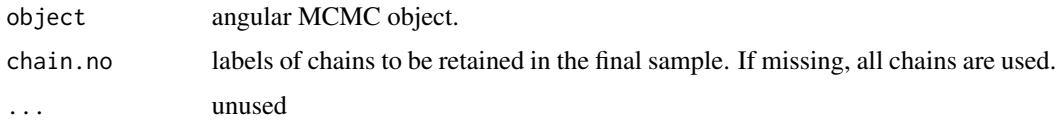

## Value

Returns another angmcmc object with only selected chains passed through chain.no

#### Examples

```
# illustration only - more iterations needed for convergence
fit.vmsin.20 <- fit_vmsinmix(tim8, ncomp = 3, n.iter = 20,
                             L = c(10, 12), chains_parallel = FALSE,
                             n.chains = 2)
fit.vmsin.20
fit.vmsin.20.1 <- select_chains(fit.vmsin.20, 1)
fit.vmsin.20.1
```
summary.angmcmc *Summary statistics for parameters from an angmcmc object*

## Description

Summary statistics for parameters from an angmcmc object

#### Usage

```
## S3 method for class 'angmcmc'
summary(object, par.name, comp.label, chain.no, ...)
```
<span id="page-57-0"></span>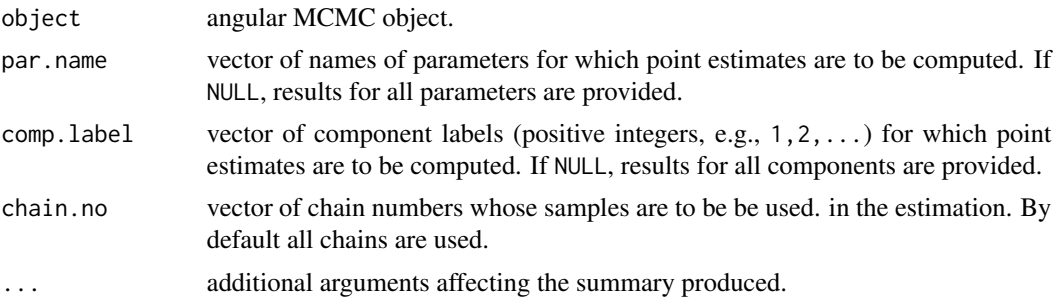

## Details

Computes (after thinning and discarding burn-in) point estimates with 95% posterior credible sets for all components and all parameters, together with the sample averages of log likelihood and log posterior density.

## Value

Returns a list with elements estimate, lower, upper, llik and lpd. estimate is itself a list with three elements: mean, median and mode providing the sample mean, sample median and (sample) MAP estimates.

Note that summary. angmcmc has its own print method, providing a table the estimated mean and 95% credible intervals for each parameter

#### Examples

# illustration only - more iterations needed for convergence fit.vmsin.20 <- fit\_vmsinmix(tim8, ncomp = 3, n.iter = 20,  $n.$ chains = 1) summary(fit.vmsin.20)

surface\_model *Surface for bivariate angular mixture model densities*

#### Description

Surface for bivariate angular mixture model densities

## Usage

```
surface_model(
 model = "vmsin",
  kappa1,
  kappa2,
  kappa3,
```
<span id="page-58-0"></span> $t_{\rm{rms}}$  59

```
mu1,
 mu2,
 pmix = rep(1/length(kappa1), length(kappa1)),
 xpoints = seq(0, 2 * pi, length.out = 30),
  ypoints = seq(0, 2 * pi, length.out = 30),
  log.density = FALSE,
  xlab = "x",
 ylab = "y",
  zlab = ifelse(log.density, "Log Density", "Density"),
 main,
  ...
)
```
#### Arguments

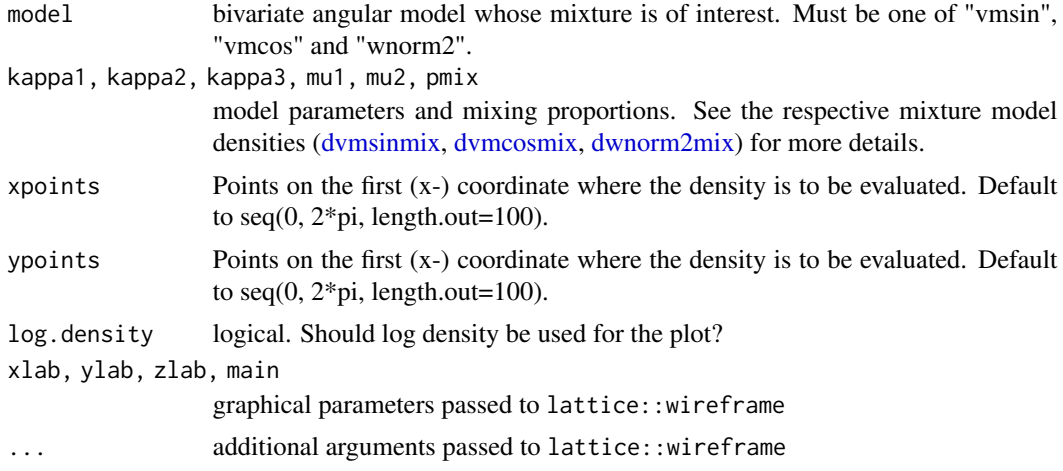

## Examples

```
surface_model('vmsin', 1, 1, 1.5, pi, pi)
surface_model('vmcos', 1, 1, 1.5, pi, pi)
```
tim8 *Backbone Dihedral Angles of Triose Phosphate Isomerase (8TIM)*

#### Description

A dataset consisting of 490 pairs of backbone dihedral angles (in radian scale  $[0, 2\pi)$ )  $(\phi, \psi)$  for the protein Triose Phosphate Isomerase (8TIM). The angles were obtained first by using the DSSP software on the PDB file for 8TIM to get the backbone angles (in degrees), and then by converting all angles into radians. Due to the presence of different secondary structures (helices, sheets and loops) in the protein, the angular data show considerable variability, and is multimodal with noticeably distinct clusters.

#### Usage

data(tim8)

## Format

A data frame with 490 rows and 2 variables (backbone dihedral angles) phi and psi.

#### Source

8TIM PDB file: <http://www.rcsb.org/pdb/explore.do?structureId=8tim>. DSSP software: <https://swift.cmbi.umcn.nl/gv/dssp/>.

vm2\_mle *Maximum likelihood estimation of bivariate von Mises parameters*

## Description

Maximum likelihood estimation of bivariate von Mises parameters

#### Usage

```
vm2_mle(data, model = c("vmsin", "vmcos"), ...)
```
#### Arguments

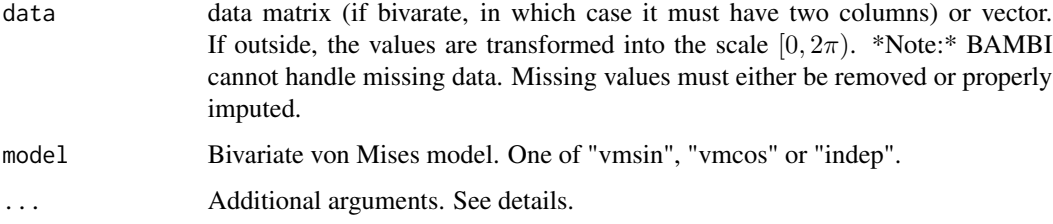

## Details

The parameters kappa1 and kappa2 are optimized in log scales. The method of optimization used (passed to [optim\)](#page-0-0) can be specified through method in ... (defaults to "L-BFGS-B"). Note, however, that lower (0) and upper (2\*pi) bounds for mu1 and mu2 are specified; so not all methods implemented in [optim](#page-0-0) will work.

#### Value

An object of class [mle-class.](#page-0-0)

<span id="page-59-0"></span>

## <span id="page-60-0"></span>waic.angmcmc 61

#### Examples

```
pars <- list(kappa1 = 3, kappa2 = 2, kappa3 = 1.5, mu1 = 0.5, mu2 = 1.5)
nsamp <- 2000
model <- "vmsin"
set.seed(100)
dat_gen <- do.call(paste0("r", model), c(list(n = nsamp), pars))
est <- vm2_mle(dat_gen, model = model)
library(stats4)
coef(est)
vcov(est)
```

```
waic.angmcmc Watanabe-Akaike Information Criterion (WAIC) for angmcmc objects
```
#### Description

Watanabe-Akaike Information Criterion (WAIC) for angmcmc objects

#### Usage

```
## S3 method for class 'angmcmc'
waic(x, \ldots)
```
## Arguments

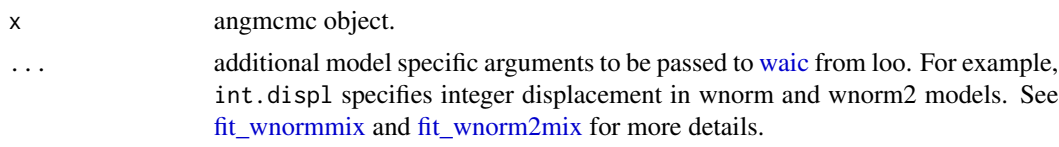

## Details

Given a deviance function  $D(\eta) = -2 \log(p(y|\eta))$ , and an estimate  $\eta * = (\sum \eta_i)/n$  of the posterior mean  $E(\eta|y)$ , where  $y = (y_1, ..., y_n)$  denote the data,  $\eta$  is the unknown parameter vector of the model,  $\eta_1, ..., \eta_N$  are MCMC samples from the posterior distribution of  $\eta$  given y and  $p(y|\eta)$  is the likelihood function, the Watanabe-Akaike Information Criterion (WAIC) is defined as

$$
WAIC = LPPD - p_W
$$

where

$$
LPPD = \sum_{i=1}^{n} \log(N^{-1} \sum_{s=1}^{N} p(y_i | \eta_s))
$$

and (form 1 of)

$$
p_W = 2 \sum_{i=1}^{n} [\log(N^{-1} \sum_{s=1}^{N} p(y_i | \eta_s)) - N^{-1} \sum_{s=1}^{N} \log p(y_i | \eta_s)].
$$

<span id="page-61-0"></span>An alternative form (form 2) for  $p_W$  is given by

$$
p_W = \sum_{i=1}^{n} v \hat{a} r \log p(y_i | \eta)
$$

where for  $i = 1, ..., n$ ,  $v\hat{a}r \log p(y_i|\eta)$  denotes the estimated variance of  $\log p(y_i|\eta)$  based on the realizations  $\eta_1, \ldots, \eta_N$ .

Note that [waic](#page-0-0).angmcmc calls waic for computation. If the likelihood contribution of each data point for each MCMC iteration is available in object (can be returned by setting return\_llik\_contri = TRUE) during [fit\\_angmix](#page-17-1) call), waic.array is used; otherwise waic.function is called. Computation is much faster if the likelihood contributions are available - however, they are very memory intensive, and by default not returned in [fit\\_angmix.](#page-17-1)

#### Value

Computes the WAIC for a given angmcmc object.

#### Examples

```
# illustration only - more iterations needed for convergence
fit.vmsin.20 <- fit_vmsinmix(tim8, ncomp = 3, n.iter = 20,
                             n.chains = 1, return_llik_contri = TRUE)
library(loo)
waic(fit.vmsin.20)
```
wind *Saturna Island wind directions*

#### Description

A dataset consisting of 239 observations on wind direction in radians (original measurements were in 10s of degrees), measured at Saturna Island, British Columbia, Canada during October 1-10, 2016 (obtained from Environment Canada website). There was a severe storm during October 4-7, which caused significant fluctuations among the wind directions. As a result the angular data show a clear multimodality.

#### Usage

data(wind)

#### Format

A data frame with 239 rows and 2 columns; the column "angle" provides the angular direction (in radian) and the column day provides the days on which the data points were collected (ranges between 1-10, corresponding to October 1-10, 2016).

<span id="page-62-0"></span>zero\_to\_2pi 63

## Source

Environment Canada: [https://climate.weather.gc.ca/climate\\_data/data\\_quality\\_e.html](https://climate.weather.gc.ca/climate_data/data_quality_e.html). CBC news on the storm: [https://www.cbc.ca/news/canada/british-columbia/storm-bc-1.](https://www.cbc.ca/news/canada/british-columbia/storm-bc-1.3795204) [3795204](https://www.cbc.ca/news/canada/british-columbia/storm-bc-1.3795204).

zero\_to\_2pi *Wrap angles into* [-pi, pi] *or* [0, 2\*pi]

#### Description

Wrap angles into [-pi,pi] or [0,2\*pi]

## Usage

zero\_to\_2pi(x)

minuspi\_to\_pi(x)

## Arguments

x numeric vector or matrix or data.frame.

## Details

minuspi\_to\_pi wraps x into [-pi,pi], while zero\_to\_pi wraps x into [0,2\*pi].

## Examples

```
dat <- matrix(runif(100, -pi, pi), ncol=2)
dat1 <- zero_to_2pi(dat)
dat2 <- minuspi_to_pi(dat1)
all.equal(dat, dat2)
```
# <span id="page-63-0"></span>Index

∗ datasets tim8, [59](#page-58-0) wind, [62](#page-61-0) acf, *[35](#page-34-0)* add\_burnin\_thin, [3](#page-2-0) alpha, *[11](#page-10-0)* angmcmc *(*is.angmcmc*)*, [31](#page-30-0) as.mcmc.list, *[13](#page-12-0)* as.mcmc.list.angmcmc, [3](#page-2-0) BAMBI, [4](#page-3-0) bestcriterion *(*bestmodel*)*, [4](#page-3-0) bestmodel, [4](#page-3-0) bridge\_sampler, *[6](#page-5-0)*, *[24](#page-23-0)*, *[26](#page-25-0)* bridge\_sampler.angmcmc, [5](#page-4-0) circ\_cor, [6](#page-5-0) circ\_varcor\_model, [8](#page-7-0) compare, *[25](#page-24-0)* contour, *[10](#page-9-0)[–12](#page-11-0)* contour.angmcmc, [10](#page-9-0) contour\_model, [11](#page-10-0) d\_fitted, *[10](#page-9-0)*, *[13](#page-12-0)*, [15](#page-14-0) densityplot.angmcmc, [12](#page-11-0) DIC, [14](#page-13-0) dvm *(*rvm*)*, [39](#page-38-0) dvmcos, *[21](#page-20-0)* dvmcos *(*rvmcos*)*, [41](#page-40-0) dvmcosmix, *[12](#page-11-0)*, *[59](#page-58-0)* dvmcosmix *(*rvmcosmix*)*, [44](#page-43-0) dvmmix *(*rvmmix*)*, [46](#page-45-0) dvmsin *(*rvmsin*)*, [47](#page-46-0) dvmsinmix, *[12](#page-11-0)*, *[59](#page-58-0)* dvmsinmix *(*rvmsinmix*)*, [49](#page-48-0) dwnorm *(*rwnorm*)*, [50](#page-49-0) dwnorm2 *(*rwnorm2*)*, [52](#page-51-0) dwnorm2mix, *[12](#page-11-0)*, *[59](#page-58-0)* dwnorm2mix *(*rwnorm2mix*)*, [54](#page-53-0)

dwnormmix *(*rwnormmix*)*, [55](#page-54-0) extractsamples, [16](#page-15-0) fit\_angmix, [18,](#page-17-0) *[24](#page-23-0)[–30](#page-29-0)*, *[34](#page-33-0)*, *[62](#page-61-0)* fit\_incremental\_angmix, *[5](#page-4-0)*, *[21](#page-20-0)*, [23](#page-22-0) fit\_vmcosmix, [27](#page-26-0) fit\_vmmix, [28](#page-27-0) fit\_vmsinmix, [28](#page-27-0) fit\_wnorm2mix, *[14](#page-13-0)*, [29,](#page-28-0) *[34](#page-33-0)*, *[61](#page-60-0)* fit\_wnormmix, *[14](#page-13-0)*, [29,](#page-28-0) *[34](#page-33-0)*, *[61](#page-60-0)* fix\_label, [30](#page-29-0) future\_lapply, *[20](#page-19-0)* hist, *[13](#page-12-0)* is.angmcmc, [31](#page-30-0) label.switching, *[30](#page-29-0)* latent\_allocation, [32](#page-31-0) length, *[45,](#page-44-0) [46](#page-45-0)*, *[50](#page-49-0)*, *[55,](#page-54-0) [56](#page-55-0)* logLik, *[33](#page-32-0)* logLik.angmcmc, [33](#page-32-0) loo, *[34](#page-33-0)* loo.angmcmc, *[20](#page-19-0)*, [34](#page-33-0) lpdtrace, [34](#page-33-0) minuspi\_to\_pi *(*zero\_to\_2pi*)*, [63](#page-62-0) mle-class, *[60](#page-59-0)* optim, *[60](#page-59-0)* paramtrace, [35](#page-34-0) paste, *[25](#page-24-0)* plan, *[20](#page-19-0)* plot, *[13](#page-12-0)* plot.angmcmc, [36](#page-35-0) pointest, *[13](#page-12-0)*, *[16](#page-15-0)*, *[32,](#page-31-0) [33](#page-32-0)*, [37](#page-36-0) points, *[11](#page-10-0)* quantile.angmcmc, [38](#page-37-0)

#### $I<sub>N</sub>$  and  $I<sub>S</sub>$  and  $I<sub>S</sub>$  a

r\_fitted *(*d\_fitted *)* , [15](#page-14-0) rmvnorm , *[52](#page-51-0)* , *[54](#page-53-0)* rvm , [39](#page-38-0) rvmcos , [41](#page-40-0) rvmcosmix , [44](#page-43-0) rvmmix , [46](#page-45-0) rvmsin , [47](#page-46-0) rvmsinmix , [49](#page-48-0) rwnorm , [50](#page-49-0) rwnorm2 , *[8](#page-7-0)* , [52](#page-51-0) rwnorm2mix , [54](#page-53-0) rwnormmix , [55](#page-54-0) save , *[25](#page-24-0)* select\_chains, [57](#page-56-0) sobol , *[9](#page-8-0)* , *[42](#page-41-0)* summary.angmcmc, [57](#page-56-0) surface\_model, [58](#page-57-0) tim8 , [59](#page-58-0) vm2\_mle , [60](#page-59-0) waic , *[34](#page-33-0)* , *[61](#page-60-0) , [62](#page-61-0)* waic.angmcmc , *[20](#page-19-0)* , [61](#page-60-0) wind,  $62$ 

zero\_to\_2pi , [63](#page-62-0)